# **Preface**

Thank you for purchasing the series AC drive.

The series AC drive is a general-purpose high-performance current vector control AC drive. It can implement the control of asynchronous motor . It increases the user programmable function, background monitoring software and communication bus function, and supports multi-kind PG cards. It is used to drive various automation production equipment involving textile, paper-making, wiredrawing, machine tool, packing, food, fan and pump.

This manual describes the correct use of the series AC drive, including selection, parameter setting, commissioning, maintenance & inspection. Read and understand the manual before use and forward the manual to the end user

#### Notes

- •The drawings in the manual are sometimes shown without covers or protective guards. Remember to install the covers or protective guards as specified first, and then perform operations in accordance with the instructions.
- •The drawings in the manual are shown for description only and may not match the product you purchased.
- •The instructions are subject to change, without notice, due to product upgrade, specification modification as well as efforts to increase the accuracy and convenience of the manual.
- •Contact our agents or customer service center if you have problems during the use.

# **Safety Information and Precautions**

In this manual, the notices are graded based on the degree of danger:

▲ DANGER indicates that failure to comply with the notice will result in severe personal injury or even death.

**MARNING** indicates that failure to comply with the notice will result in personal injury or property damage.

Read this manual carefully so that you have a thorough understanding. Installation, commissioning or maintenance may be performed in conjunction with this chapter. We will assume no liability or responsibility for any injury or loss caused by improper operation.

## **Safety Information**

| Use Stage              | Safety<br>Grade | Precautions                                                                                                    |
|------------------------|-----------------|----------------------------------------------------------------------------------------------------|
| Before<br>installation | DANGER          | <ul> <li>Do not install the equipment if you find water seepage, component missing or damage upon unpacking.</li> <li>Do not install the equipment if the packing list does not conform to the product you received.</li> </ul>                                                                                      |
|                        | WARNING         | Handle the equipment with care during transportation to prevent damage to the equipment. Do not use the equipment if any component is damaged or missing. Failure to comply will result in personal injury. Do not touch the components with your hands. Failure to comply will result in static electricity damage. |
| During<br>installation | DANGER          | <ul> <li>Install the equipment on incombustible objects such as metal, and keep it away from combustible materials.         Failure to comply may result in a fire.</li> <li>Do not loosen the fixed screws of the components, especially the screws with red mark.</li> </ul>                                       |

| Use<br>Stage           | Safety<br>Grade | Precautions                                                                                                    |
|------------------------|-----------------|----------------------------------------------------------------------------------------------------|
| During<br>installation | WARNING         | Do not drop wire end or screw into the AC drive. Failure to comply will result in damage to the AC drive. Install the AC drive in places free of vibration and direct sunlight. When two AC drives are laid in the same cabinet, arrange the installation positions properly to ensure the cooling effect.                                                                                                    |
|                        | DANGER          | Wiring must be performed only by qualified personnel under instructions described in this manual. Failure to comply may result in unexpected accidents. A circuit breaker must be used to isolate the power supply and the AC drive. Failure to comply may result in a fire. Ensure that the power supply is cut off before wiring. Failure to comply may result in electric shock. Tie the AC drive to ground properly by standard. Failure to comply may result in electric shock.                                                                                                    |
| At wiring              | WARNING         | <ul> <li>Never connect the power cables to the output terminals (U,</li> <li>V, W) of the AC drive. Pay attention to the marks of the wiring terminals and ensure correct wiring. Failure to comply will result in damage to the AC drive.</li> <li>Never connect the braking resistor between the DC bus terminals (+) and (-). Failure to comply may result in a fire.</li> <li>Use wire sizes recommended in the manual. Failure to comply may result in accidents.</li> <li>Use a shielded cable for the encoder, and ensure that the shielding layer is reliably grounded.</li> </ul> |

| Use Stage           | Safety  | Precautions                                                                                                    |
|---------------------|---------|----------------------------------------------------------------------------------------------------|
| Before<br>power-on  | DANGER  | Check that the following requirements are met:  The voltage class of the power supply is consistent with the rated voltage class of the AC drive.  The input terminals (R, S, T) and output terminals (U, V, W) are properly connected.  No short-circuit exists in the peripheral circuit.  The wiring is secured.  Failure to comply will result in damage to the AC drive  Do not perform the voltage resistance test on any part of the AC drive because such test has been done in the factory. Failure to comply will result in accidents. |
|                     | WARNING | Cover the AC drive properly before power-on to prevent electric shock. All peripheral devices must be connected properly under the instructions described in this manual. Failure to comply will result in accidents                                                                                                    |
| After               | DANGER  | <ul> <li>Do not open the AC drive's cover after power-on.         Failure to comply may result in electric shock.     </li> <li>Do not touch any I/O terminal of the AC drive. Failure to comply may result in electric shock.</li> </ul>                                                                                                    |
| power-on            | WARNING | <ul> <li>Do not touch the rotating part of the motor during the motor auto-tuning or running. Failure to comply will result in accidents.</li> <li>Do not change the default settings of the AC drive. Failure to comply will result in damage to the AC drive</li> </ul>                                                                                                    |
| During<br>operation | WARNING | <ul> <li>Do not touch the fan or the discharging resistor to check the temperature. Failure to comply will result in personal burnt.</li> <li>Signal detection must be performed only by qualified personnel during operation. Failure to comply will result in personal injury or damage to the AC drive.</li> </ul>                                                                                                    |

| Use Stage             | Safety<br>Grade | Precautions                                                                                                    |
|-----------------------|-----------------|----------------------------------------------------------------------------------------------------|
| During                | DANGER          | <ul> <li>Do not touch the fan or the discharging resistor to check the temperature. Failure to comply will result in personal burnt.</li> <li>Signal detection must be performed only by qualified personnel during operation. Failure to comply will result in personal injury or damage to the AC drive.</li> </ul>                                                                                                    |
| operation             | <u></u> MARNING | Avoid objects falling into the AC drive when it is running.     Failure to comply will result in damage to the AC drive.     Do not start/stop the AC drive by turning the contactor ON/OFF.     Failure to comply will result in damage to the AC drive.                                                                                                    |
| During<br>maintenance | DANGER          | <ul> <li>Repair or maintenance of the AC drive may be performed only by qualified personnel. Failure to comply will result in personal injury or damage to the AC drive.</li> <li>Do not repair or maintain the AC drive at power-on. Failure to comply will result in electric shock.</li> <li>Repair or maintain the AC drive only ten minutes after the AC drive is powered off. This allows for the residual voltage in the capacitor to discharge to a safe value. Failure to comply will result in personal injury.</li> <li>Ensure that the AC drive is disconnected from all power supplies before starting repair or maintenance on the AC drive.</li> <li>Set and check the parameters again after the AC drive is replaced.</li> <li>All the pluggable components must be plugged or removed only after power-off.</li> <li>The rotating motor generally feeds back power to the AC drive. As a result, the AC drive is still charged even if the motor stops, and the power supply is cut off. Thus ensure that the AC drive is disconnected from the motor before starting repair or maintenance on the AC drive.</li> </ul> |

#### **General Precautions**

### 1) Requirement on residual current device (RCD)

The AC drive generates high leakage current during running, which flows through the protective earthing (PE) conductor. Thus install a type-B RCD at primary side of the power supply. When selecting the RCD, you should consider the transient and steady- state leakage current to ground that may be generated at startup and during running of the AC drive. You can select a specialized RCD with the function of suppressing high harmonics or a general-purpose RCD with relatively large residual current.

## 2) High leakage current warning

The AC drive generates high leakage current during running, which flows through the PE conductor. Earth connection must be done before connection of power supply. Earthing shall comply with local regulations and related IEC standards

#### 3) Motor insulation test

Perform the insulation test when the motor is used for the first time, or when it is reused after being stored for a long time, or in a regular check-up, in order to prevent the poor insulation of motor windings from damaging the AC drive. The motor must be disconnected from the AC drive during the insulation test. A 500-V mega-Ohm meter is recommended for the test. The insulation resistance must not be less than 5 MO.

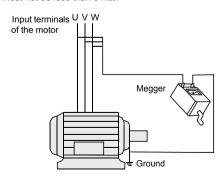

#### 4) Thermal protection of motor

If the rated capacity of the motor selected does not match that of the AC drive, especially when the AC drive's rated power is greater than the motor's, adjust the motor protection parameters on the operation panel of the AC drive or install a thermal relay in the motor circuit for protection.

## 5) Running at over 50 Hz

The AC drive provides frequency output of 0 to 3200 Hz (Up to 300 Hz is supported if the AC drive runs in CLVC and SFVC mode). If the AC drive is required to run at over 50 Hz, consider the capacity of the machine.

### 6) Vibration of mechanical device

The AC drive may encounter the mechanical resonance point at some output frequencies, which can be avoided by setting the skip frequency.

#### 7) Motor heat and noise

The output of the AC drive is pulse width modulation (PWM) wave with certain harmonic frequencies, and therefore, the motor temperature, noise, and vibration are slightly greater than those when the AC drive runs at power frequency (50 Hz).

## 8) Voltage-sensitive device or capacitor on output side of the AC drive

Do not install the capacitor for improving power factor or lightning protection voltage- sensitive resistor on the output side of the AC drive because the output of the AC drive is PWM wave. Otherwise, the AC drive may suffer transient overcurrent or even be damaged.

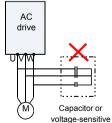

## 9) Contactor at the I/O terminal of the AC drive

When a contactor is installed between the input side of the AC drive and the power supply, the AC drive must not be started or stopped by switching the contactor on or off. If the AC drive has to be operated by the contactor, ensure that the time interval between switching is at least one hour since frequent charge and discharge will shorten the service life of the capacitor

inside the AC drive

When a contactor is installed between the output side of the AC drive and the motor, do not turn off the contactor when the AC drive is active. Otherwise, modules inside the AC drive may be damaged.

Contactor KM or

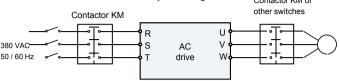

Do not start /stop the AC drive by switching the contactor on /off . If the AC drive has to be operated by the contactor , ensure that the time interval is at least one hour

Turn on /off the contactor when the AC drive has no output . Otherwise, modules inside the AC drive may be damaged .

### 10) When external voltage is out of rated voltage range

The AC drive must not be used outside the allowable voltage range specified in this manual. Otherwise, the AC drive's components may be damaged. If required, use a corresponding voltage step-up or step-down device.

## 11) Prohibition of three-phase input changed into two-phase input

Do not change the three-phase input of the AC drive into two-phase input. Otherwise, a fault will result or the AC drive will be damaged.

## 12) Surge suppressor

The AC drive has a built-in voltage dependent resistor (VDR) for suppressing the surge voltage generated when the inductive loads (electromagnetic contactor, electromagnetic relay, solenoid valve, electromagnetic coil and electromagnetic brake) around the AC drive are switched on or off. If the inductive loads generate a very high surge voltage, use a surge suppressor for the inductive load or also use a diode

#### Note

Do not connect the surge suppressor on the output side of the AC.

### 13) Altitude and de-rating

In places where the altitude is above 1000 m and the cooling effect reduces

due to thin air, it is necessary to de-rate the AC drive. Contact us for technical support.

### 14) Some special usages

If wiring that is not described in this manual such as common DC bus is applied, contact the agent or us for technical support.

## 15) Disposal

The electrolytic capacitors on the main circuits and PCB may explode when they are burnt. Poisonous gas is generated when the plastic parts are burnt. Treat them as ordinary industrial waste.

#### 16) Adaptable Motor

- The standard adaptable motor is adaptable four-pole squirrel-cage asynchronous induction motor or PMSM. For other types of motor, select a proper AC drive according to the rated motor current.
- The cooling fan and rotor shaft of non-variable-frequency motor are coaxial, which results in reduced cooling effect when the rotational speed declines. If variable speed is required, add a more powerful fan or replace it with variable-frequency motor in applications where the motor overheats easily.
- The standard parameters of the adaptable motor have been configured inside the AC drive. It is still necessary to perform motor auto-tuning or modify the default
- values based on actual conditions. Otherwise, the running result and protection performance will be affected.
- The AC drive may alarm or even be damaged when short-circuit exists on cables or inside the motor. Therefore, perform insulation short-circuit test when the motor and cables are newly installed or during routine maintenance. During the test,
  - make sure that the AC drive is disconnected from the tested part.

# **Product Information**

## Designation Rules and Nameplate of the DRIVE

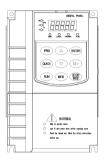

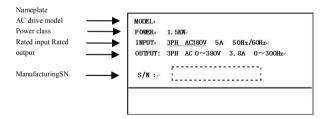

## **Electrical Installation**

#### **Description of Main Circuit Terminals**

Description of Main Circuit Terminals of Three-phase AC drive

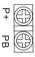

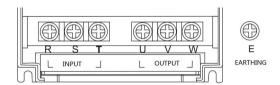

## **Description of Control Circuit Terminals**

■ Terminal Arrangement of Control Circuit

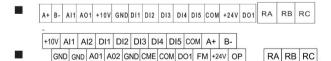

## Wiring of AC Drive Control Circuit

Wiring mode of the AC drive control circuit

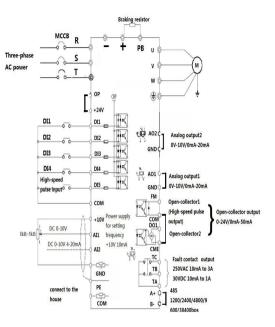

## Note

- All the series AC drives have the same wiring mode. The figure here shows the wiring of single-phase 220 VAC drive. 
   © indicates main circuit terminal, while ∘ indicates control circuit terminal.
- When the external operation panel is connected, the display of the operation panel on the DRIVE goes off.

# Physical Appearance and Overall Dimensions of the DRIVE

Physical appearance and overall dimensions of the DRIVE (plastic housing)

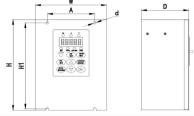

| Mode1   | H (mm) | H1 (mm) | W (mm) | A (mm) | D (mm) | Mounting Hole |
|---------|--------|---------|--------|--------|--------|---------------|
| 0.75KW  |        |         |        |        |        | diameter (mm) |
| 1. 5KW  | 263    | 252     | 130    | 90     | 145    | Ф5            |
| 2. 2KW  |        |         |        |        |        |               |
| 3. 7KW  |        |         |        |        |        |               |
| 5. 5KW  | 265    | 255     | 152    | 90     | 157    | Ф6            |
| 7. 5KW  |        |         |        |        |        |               |
| 11KW    | 370    | 360     | 182    | 140    | 152    | Φ6            |
| 15KW    |        |         |        |        |        |               |
| 18. 5KW | 375    | 364     | 265    | 220    | 155    | Ф7. 5         |
| 22KW    | 400    | 384     | 275    | 220    | 170    | Ф7.5          |
| 30KW    | 400    | 384     | 275    | 220    | 170    | Ψ1.5          |
| 37KW    |        |         |        |        |        |               |
| 45KW    | 560    | 540     | 375    | 260    | 247    | Ф10           |
| 55KW    |        |         |        |        |        |               |
| 75KW    |        |         |        |        |        |               |
| 90KW    | 718    | 697     | 342    | 260    | 266    | Ф10           |
| 110KW   |        |         |        |        |        |               |

Overall dimensions and mounting hole dimensions of the DRIVE

## **Operation, Display and Application Examples**

#### **Operation Panel**

You can modify the parameters, monitor the working status and start or stop the Drive by operating the operation panel, as shown in the following

figure. Diagram of the operation panel.

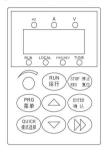

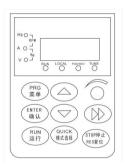

### **Description of Indicators**

#### RUN

ON indicates that the AC drive is in the running state, and OFF indicates that the AC drive is in the stop state

#### LOCAL/REMOT

It indicates whether the AC drive is operated by means of operation panel, terminals or communication

| ○ LOCAL/REMOT: OFF      | Operation panel control |
|-------------------------|-------------------------|
| LOCAL/REMOT: ON         | Terminal control        |
| ■ LOCAL/REMOT: blinking | Communication control   |

#### FWD/REV

ON indicates reverse rotation, and OFF indicates forward rotation.

#### TUNE/TC

When the indicator is ON, it indicates torque control mode. When the indicator is blinking slowly, it indicates the auto-tuning state. When the indicator is blinking quickly, it indicates the fault state.

#### Unit Indicators

means that the indicator is ON, and means that the indicator is OFF.

 $\begin{array}{ccc} ^{Hz} \bullet_{-RPM} - \overset{\wedge}{\circ} \circ_{i_{0}} & \overset{\vee}{-\circ} & Hz: \ \text{unit of frequency} \\ \\ ^{Hz} \bullet_{-RPM} - \overset{\wedge}{\circ} \circ_{i_{0}} & \overset{\vee}{-\circ} & A: \ \text{unit of current} \\ \\ ^{Hz} \bullet_{-RPM} - \overset{\wedge}{\circ} \circ_{i_{0}} & \overset{\vee}{-\circ} & V: \ \text{unit of voltage} \\ \\ ^{Hz} \bullet_{-RPM} - \overset{\wedge}{\circ} \circ_{i_{0}} & \overset{\vee}{-\circ} & RPM: \ \text{unit of rotational speed} \\ \end{array}$ 

Digital Display

The 5-digit LED display is able to display the set frequency, output frequency, monitoring data and fault codes.

Description of Kevs on the Operation Panel

Hz A % \_\_\_ V %: percentage

| Key   | Name                   | Function                                                                                                    |
|-------|------------------------|----------------------------------------------------------------------------------------------------|
| PRG   | Programming            | Enter or exit Level I menu.                                                                                                    |
| ENTER | Confirm                | Enter the menu interfaces level by level, and confirm the parameter setting.                                                                                        |
|       | Increment              | Increase data or function code.                                                                                                    |
|       | Decrement              | Decrease data or function code.                                                                                                    |
|       | Shift                  | Select the displayed parameters in turn in the stop or running state, and select the digit to be modified when modifying parameters.                                |
| RUN   | RUN                    | Start the AC drive in the operation panel control mode.                                                                                                    |
| STOP  | Stop/Reset             | Stop the AC drive when it is in the running state and perform the reset operation when it is in the fault state. The functions of this key are restricted in P7-02. |
| MF.K  | Multifunction          | Perform function <u>switchover</u> (such as quick <u>switchover</u> of command source or direction) according to the setting of P7-01.                              |
| QUICK | Menu mode<br>selection | Perform switchover between menu modes according to the setting of PP-03.                                                                                            |

#### Viewing and Modifying Function Code

The operation panel of the drive adopts three-level menu.

The three-level menu consists of function code group (Level I), function code (Level II), and function code setting value (level III), as shown in the following figure.

Operation procedure on the operation panel

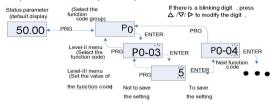

You can return to Level II menu from Level III menu by pressing PRG or ENTER.

- ing PRG or ENTER.
- After you press the parameter setting first, and then goes back to Level II menu and shifts to the next function code.
- After you press , the system does not save the parameter setting, but directly returns to Level II menu and remains at the current function code.

Here is an example of changing the value of P3-02 to 15.00 Hz.

Figure 4-3 Example of changing the parameter value

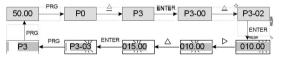

In Level III menu, if the parameter has no blinking digit, it means that the parameter cannot

be modified. This may be because:

- •Such a function code is only readable, such as, AC drive model, actually detected parameter and running record parameter.
- •Such a function code cannot be modified in the running state and can only be changed at stop.

## Setting and Auto-tuning of Motor Parameters Motor Auto-tuning

To obtain the motor parameters, the AC drive can perform dynamic auto-tuning or static auto-tuning. For the asynchronous motor that cannot be disconnected from

the load, you can input the motor parameters of the same model that was successfully auto-tuned before.

|                    | Application                                                                                                    | Result |  |  |
|--------------------|----------------------------------------------------------------------------------------------------|--------|--|--|
| No-load            | It is applied to applications where the motor (synchronous motor or                                                                                                    |        |  |  |
| dynamic            | asynchronous motor) can be disconnected from the load.                                                                                                    |        |  |  |
| With-load          | It is applied to applications where the motor (synchronous motor or                                                                                                    |        |  |  |
| dynamic            | asynchronous motor) cannot be disconnected from the load.                                                                                                    | ок     |  |  |
| Static auto-tuning | It is applied to applications where the motor (asynchronous motor only) cannot be disconnected from the load and dynamic auto-tuning is not allowed.                                                                            | Poor   |  |  |
| Manual input       | It is applied to applications where the motor (asynchronous motor only) cannot be disconnected from the load. Input the motor parameters of the same model that was successfully autobefore into function codes P1-00 to P1-10. | ок     |  |  |

The following motor auto-tuning description takes motor 1 as an example. The auto-tuning of motor 2, 3, and 4 is the same and only the function codes are changed correspondingly.

The process of motor auto-tuning is as follows:

- If the motor can be disconnected from the load, disconnect the motor from the load mechanically after power-off so that the motor can run without load.
- After power-on, set P0-02 (Command source selection) to 0 (Operation panel control).

| Motor   | Parameter                                                   |
|---------|-------------------------------------------------------------|
| Motor 1 | P1-00: Motor type selection P1-01: Rated motor power P1-02: |
|         | Rated motor voltage P1-03: Rated motor current              |
|         | P1-04: Rated motor frequency                                |
|         | P1-05: Rated motor rotational speed                         |
| Motor 2 | H2-00 to H2-05, defined the same as P-00 to P1-05           |
| Motor3  | H3-00 to H3-05, defined the same as P1-00 to P1-05          |
| Motor 4 | H4-00 to H4-05, defined the same as P1-00 to P1-05          |

 Input the motor nameplate parameters (such as P1-00 to P1-05) correctly and input the following parameters based on the actually selected motor.

For asynchronous motor, set P1-37 (Auto-tuning selection) to 2 (Asynchronous motor complete auto-tuning). For motors 2, 3, or 4, the corresponding function code is

H2-37/ H3-37/ H4-37. Press

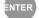

on the operation panel. The operation panel displays:

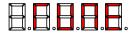

Then press RUN on the operation panel. The AC drive will drive the motor to accelerate/decelerate and run in the forward/reverse direction, and the RUN indicator is ON. The auto-tuning lasts approximately 2 minutes. When the preceding display information disappears and the operation panel returns to the normal parameter display status, it indicates that the auto-tuning is complete.

# **Function Code Table**

Group P and Group H are standard function parameters. Group S includes the monitoring function parameters.

The symbols in the function code table are described as follows:

- "☆": The parameter can be modified when the AC drive is in either stop or running state. "★": The parameter cannot be modified when the AC drive is in the running state.
- "•": The parameter is the actually measured value and cannot be modified.
- "\*": The parameter is factory parameter and can be set only by the manufacturer.

## **Standard Function Parameters**

| Function<br>Code | Parameter Name                         | Setting Range                                                                                                    | Default            | Property |  |
|------------------|----------------------------------------|----------------------------------------------------------------------------------------------------|--------------------|----------|--|
|                  | Group P0: Standard Function Parameters |                                                                                                    |                    |          |  |
| P0000            | G/P type display                       | 1: G type (constant torque load) 2: P type (variable torque load e.g. fan and pump)                                                                                                    | Model<br>dependent | •        |  |
| P0001            | Motor 1 control mode                   | 0: Sensorless flux vector control (SFVC) 1: Closed-loop vector control (CLVC) 2: Voltage/Frequency (V/F) control                                                                                                    | 2                  | *        |  |
| P0002            | Command source selection               | 0: Operation panel control (LED off) 1: Terminal control (LED on) 2: Communication control (LED blinking)                                                                                                    | 0                  | ☆        |  |
| P0003            | Main frequency source X<br>selection   | O: Digital setting (non-retentive at power failure)  1: Digital setting (retentive at power failure)  2: Al1  3: Al2  4: Keyboard potentiometer  5: Pulse setting (DI5)  6: Multi-reference  7: Simple PLC  8: PID  9: Communication setting | 4                  | *        |  |

| OSCI WILLI |                                                      |                                                                                                    |          |   |
|------------|------------------------------------------------------|----------------------------------------------------------------------------------------------------|----------|---|
| P0004      | Auxiliary frequency source Y selection               | The same as F0-03 (Main frequency source X selection)                                                                                                    | 0        | * |
| P0005      | Range of auxiliary frequency Y for X and Y operation | ,                                                                                                    | 0        | ☆ |
| P0006      | Range of auxiliary frequency Y for X and Y operation | 0%–150%                                                                                                    | 100%     | ☆ |
| P0007      | Frequency source selection                           | Unit's digit (Frequency source selection)  0: Main frequency source X 1: X and Y operation (operation relationship determined by ten's digit) 2: Switchover between X and Y 3: Switchover between X and "X and Y operation"  4: Switchover between Y and "X and Y operation"  Ten's digit (X and Y operation relationship)  0: X+Y 1: X-Y 2: Maximum 3: Minimum | 00       | ☆ |
| P0008      | Preset frequency                                     | 0.00 to maximum frequency (valid when frequency source is digital setting)                                                                                                    | 50.00 Hz | ☆ |
| P0009      | Rotation direction                                   | Same direction     Reverse direction                                                                                                    | 0        | ☆ |
| P0010      | Maximum frequency                                    | 50.00–500.00 Hz                                                                                                    | 50.00 Hz |   |
| P0011      | Source of frequency upper limit                      | 0: Set by P0-12 1: Al1 2: Al2 3: Al3 4: Pulse setting (DI5) 5: Communication setting                                                                                                    | 3        | * |

| P0012 | Frequency upper limit                                                | Frequency lower limit (P0-14) to maximum frequency (P0-10)                  | 50.00 Hz           | ☆ |
|-------|----------------------------------------------------------------------|-----------------------------------------------------------------------------|--------------------|---|
| P0013 | Frequency upper limit offset                                         | 0.00 Hz to maximum frequency (P0-10)                                        | 0.00 Hz            | ☆ |
| P0014 | Frequency lower limit                                                | 0.00 Hz to frequency upper limit (P0-12)                                    | 0.00 Hz            | ☆ |
| P0015 | Carrier frequency                                                    | 0.5–16.0 kHz                                                                | Model<br>dependent | ☆ |
| P0016 | Carrier frequency adjustment with temperature                        | 0: No<br>1: Yes                                                             | 1                  | ☆ |
| P0017 | Acceleration time 1                                                  | 0.00–650.00s (P0-19 = 2)<br>0.0–6500.0s (P0-19 = 1)<br>0–65000s (P0-19 = 0) | Model<br>dependent | ☆ |
| P0018 | Deceleration time 1                                                  | 0.00–650.00s (P0-19 = 2)<br>0.0–6500.0s (P0-19 = 1)<br>0–65000s (P0-19 = 0) | Model<br>dependent | ☆ |
| P0019 | Acceleration/Deceleration time unit                                  | 0:1s<br>1: 0.1s<br>2: 0.01s                                                 | 1                  | * |
| P0020 | Retaining                                                            |                                                                             |                    |   |
| P0021 | Frequency offset of auxiliary frequency source for X and Y operation | 0.00 Hz to maximum frequency (P0-10)                                        | 0.00 Hz            | ☆ |
| P0022 | Frequency reference resolution                                       | 1: 0.1Hz<br>2: 0.01 Hz                                                      | 2                  | * |
| P0023 | Retentive of digital setting frequency upon power failure            | 0: Not retentive<br>1: Retentive                                            | 0                  | ☆ |
| P0024 | Motor parameter group selection                                      | 0: Motor parameter group 1<br>1: Motor parameter group 2                    | 0                  |   |
| P0025 | Acceleration/Deceleration time base frequency                        | 0: Maximum frequency (P0-10)<br>1: Set frequency<br>2: 100 Hz               | 0                  | * |

|           | iuui                                                    |                                                                                                    | _                  |          |
|-----------|---------------------------------------------------------|----------------------------------------------------------------------------------------------------|--------------------|----------|
| P0026     | Base frequency for UP/ DOWN modification during running | 0: Running frequency 1: Set frequency                                                                                                    | 0                  | *        |
| P0027     | Binding command source to frequency source              | Unit's digit (Binding operation panel command tofrequency source)  0: No binding  1: Frequency source by digital setting 2: Al1  3: Al2  4: Al3  5: Pulse setting (DI5)  6: Multi-reference  Ten's digit (Binding terminal command to frequency source)  0–9, same as unit's digit  Hundred's digit (Binding communication command to frequency source)  0–9, same as unit's digit | 000                | <b>ት</b> |
| P0028     | Serial communication protocol                           | 0: Modbus protocol<br>1: Profibus-DP bridge<br>2: CANopen bridge                                                                                                    | 0                  | <b>ά</b> |
| Group P1: | Motor 1 Parameters                                      |                                                                                                    |                    |          |
| P0029     | Motor type selection                                    | Common asynchronous motor     Variable frequency asynchronous motor                                                                                                    | 0                  | *        |
| P0030     | Rated motor power                                       | 0.1–1000.0 kW                                                                                                    | Model dependent    | *        |
| P0031     | Rated motor voltage                                     | 1–2000 V                                                                                                    | Model<br>dependent | *        |
| P0032     | Rated motor current                                     | 0.01–655.35 A (AC drive power ≤<br>55 kW)<br>0.1–6553.5 A (AC drive power >                                                                                                    | Model<br>dependent | *        |
| P0033     | Rated motor frequency                                   | 0.01 Hz to maximum frequency                                                                                                    | Model<br>dependent | *        |

| _     | 1                                                   | ,                                                                                                    |                    |   |
|-------|-----------------------------------------------------|----------------------------------------------------------------------------------------------------|--------------------|---|
| P0034 | Rated motor rotational speed                        | 1–65535 RPM                                                                                                    | Model<br>dependent | * |
|       | Stator resistance<br>(asynchronous motor)           | 0.001–65.535 $\Omega$ (AC drive power ≤ 55 kW) 0.0001–6.5535 $\Omega$ (AC drive power > 55 kW)                  | Model<br>dependent | * |
|       | Rotor resistance<br>(asynchronous motor)            | 0.001–65.535 Ω (AC drive power≤ 55<br>kW) 0.0001–6.5535 Ω (AC drive<br>power > 55 kW)                           | Model<br>dependent | * |
|       | Leakage inductive reactance<br>(asynchronous motor) | 0.01–655.35 mH (AC drive power ≤<br>55 kW) 0.001–65.535 mH (AC<br>drive                                         | Model<br>dependent | * |
|       | Mutual inductive reactance<br>(asynchronous motor)  | 0.1–6553.5 mH (AC drive power ≤ 55<br>kW) 0.01–655.35 mH (AC drive<br>power > 55 kW)                            | Model<br>dependent | * |
|       | No-load current<br>(asynchronous motor)             | 0.01 to P0032 (AC drive power ≤55<br>kW)                                                                        | Model<br>dependent | * |
| P0045 | Stator resistance<br>(synchronous motor)            | 0.001–65.535 $\Omega$ (AC drive power ≤ 55 kW) 0.0001–6.5535 $\Omega$ (AC drive power > 55 kW)                  | Model<br>dependent | * |
| P0046 | Shaft D inductance<br>(synchronous motor)           | 0.01–655.35 mH (AC drive powe r≤<br>55 kW) 0.001–65.535 mH (AC drive<br>power > 55 kW)                          | Model<br>dependent | * |
| P0047 | Shaft Q inductance<br>(synchronous motor)           | 0.01–655.35 mH (AC drive power ≤<br>55 kW) 0.001–65.535 mH (AC<br>drive power > 55 kW)                          | Model<br>dependent | * |
| P0049 | Back EMF (synchronous motor)                        | 0.1–6553.5 V                                                                                                    | Model<br>dependent | * |
| P0056 | Encoder pulses per revolution                       | 1–65535                                                                                                    | 1024               | * |
| P0057 | Encoder type                                        | O: ABZ incremental encoder 1: UVW incremental encoder 2: Resolver 3: SIN/COS encoder 4: Wire-saving UVW encoder | 0                  | * |

| P0059 | [                                       | : Forward<br>: Reserve                                                                                                    | 0        | * |
|-------|-----------------------------------------|----------------------------------------------------------------------------------------------------|----------|---|
| P0060 | Encoder installation angle              | 0.0°-359.9°                                                                                                    | 0.0°     | * |
| P0061 | U, V, W phase sequence of UVW encoder   | 0: Forward<br>1: Reverse                                                                                                    | 0        | * |
| P0062 | UVW encoder angle offset                | 0.0°-359.9°                                                                                                    | 0.0°     | * |
| P0063 | Number of pole pairs of resolver        | 1–65535                                                                                                    | 1        | * |
| P0065 | Encoder wire-break fault detection time | 0.0s: No action<br>0.1–10.0s                                                                                                    | 0.0s     | * |
| P0066 |                                         | O: No auto-tuning 1: Asynchronous motor static auto-tuning 2: Asynchronous motor complete auto-tuning 11: Synchronous motor with-load auto-tuning 12: Synchronous motor no-load auto-tuning | 0        | * |
|       | Gro                                     | up P2: Vector Control Parameters                                                                                                    |          |   |
| P0067 | Speed loop proportional gain 1          | 0–100                                                                                                    | 3        | ☆ |
| P0068 | Speed loop integral time 1              | 0.01–10.00s                                                                                                    | 0.50s    | ☆ |
| P0069 | Switchover frequency 1                  | 0.00 to P0072                                                                                                    | 5.00 Hz  | ☆ |
| P0070 | Speed loop proportional gain 2          | 0–100                                                                                                    | 2        | ☆ |
| P0071 | Speed loop integral time 2              | 0.01–10.00s                                                                                                    | 1.00s    | ☆ |
| P0072 | Switchover frequency 2                  | P0069 to maximum output frequency                                                                                                    | 10.00 Hz | ☆ |
| P0073 | Vector control slip gain                | 50%–200%                                                                                                    | 100%     | ☆ |
| P0074 | Time constant of speed loop filter      | 0.000-0.100s                                                                                                    | 0.000s   | ☆ |

| P0075 | Vector control over- excitation gain                        | 0–200                                                                                        | 64     | ☆ |
|-------|-------------------------------------------------------------|----------------------------------------------------------------------------------------------|--------|---|
| P0076 | Torque upper limit source in speed control mode             | 0: P0077<br>1: Al1<br>2: Al2<br>3: Al3<br>4: Pulse setting (DI5)<br>5: Communication setting | 0      | ☆ |
| P0077 | Digital setting of torque upper limit in speed control mode | 0.0%–200.0%                                                                                  | 150.0% | ☆ |
|       |                                                             |                                                                                              |        |   |
|       |                                                             |                                                                                              |        |   |
| P0080 | Excitation adjustment proportional gain                     | 0–60000                                                                                      | 2000   | ☆ |
| P0081 | Excitation adjustment integral gain                         | 0–60000                                                                                      | 1300   | ☆ |
| P0082 | Torque adjustment proportional gain                         | 0–60000                                                                                      | 2000   | ☆ |
| P0083 | Torque adjustment integral gain                             | 0–60000                                                                                      | 1300   | ☆ |
| P0084 | Speed loop integral property                                | Unit's digit: integral separation<br>0: Disabled<br>1: Enabled                               | 0      | å |

|        | Gro                                | oup P3 | 3: V/F Control Parameters      | •         |   |
|--------|------------------------------------|--------|--------------------------------|-----------|---|
|        |                                    | 0: Lin | ear V/F                        |           |   |
|        |                                    | 1: Mu  | ılti-point V/F                 |           |   |
|        |                                    | 2: Sq  | uare V/F                       |           |   |
|        |                                    | 3: 1.2 | 2-power V/F                    |           |   |
|        |                                    | 4: 1.4 | I-power V/F                    |           |   |
| P0090  | V/F curve setting                  |        | 3-power V/F                    | 0         | * |
|        |                                    |        | 3-power V/F                    |           |   |
|        |                                    |        | served                         |           |   |
|        |                                    |        | /F complete separation         |           |   |
|        |                                    | 11: V  | /F half separation             |           |   |
| P0091  | Torque boost                       |        | 0.0% (fixed torque boost)      | Model     |   |
|        |                                    |        | 0.1%-30.0%                     | dependent | ☆ |
| P0092  | Cut-off frequency of torq          | ue     | 0.00 Hz to maximum output      |           | * |
| . 0002 | boost                              |        | frequency                      | 50.00 Hz  |   |
| P0093  | Multi-point V/F frequence<br>1(F1) | у      | 0.00 Hz to P0095               | 0.00 Hz   | * |
| P0094  | Multi-point V/F voltage 1          | (V1)   | 0.0%-100.0%                    | 0.0%      | * |
| P0095  | Multi-point V/F frequency 2        | 2 (F2) | P0093 to P0097                 | 0.00 Hz   | * |
| P0096  | Multi-point V/F voltage 2 (        | V2)    | 0.0%–100.0%                    | 0.0%      | * |
| P0097  | Multi-point V/F frequency          | 3 (F3) | P0095 to rated motor frequency | 0.00 Hz   |   |
| F0097  |                                    |        | (P0033)                        |           |   |
| P0098  | Multi-point V/F voltage 3          | (V3)   | 0.0%–100.0%                    | 0.0%      | * |
| P0099  | V/F slip compensation ga           | in     | 0%–200.0%                      | 0.0%      | ☆ |
| P0100  | V/F over-excitation gain           |        | 0–200                          | 64        | ☆ |
|        | V/F oscillation suppression        | n      |                                | Model     |   |
| P0101  | gain                               |        | 0–100                          | dependent | ☆ |

| user mai | luai                                           |                                                                                                    |      |   |
|----------|------------------------------------------------|----------------------------------------------------------------------------------------------------|------|---|
| P0103    | Voltage source for V/F separation              | 0: Digital setting (P0104) 1: Al1 2: Al2 3: Al3 4: Pulse setting (DI5) 5: Multi-reference 6: Simple PLC 7: PID 8: Communication setting 100.0% corresponds to the rated | 0    | ☆ |
| P0104    | Voltage digital setting for V/<br>F separation | 0 V to rated motor voltage                                                                                                    | 0 V  | ☆ |
|          | Voltage rise time of V/F separation            | 0.0–1000.0s<br>It indicates the time for the voltage<br>rising from 0 V to rated motor<br>voltage.                                                                      | 0.0s | ☆ |
|          | Voltage decline time of V/F separation         | 0.0–1000.0s<br>It indicates the time for the voltage<br>to decline from rated motor voltage<br>to 0 V.                                                                  | 0.0s | ☆ |
|          | Stop mode selection upon<br>V/F separation     | O: Frequency and voltage declining to 0 independently  1: Frequency declining after voltage declines to 0                                                               |      | ☆ |
|          |                                                |                                                                                                    |      |   |
|          |                                                |                                                                                                    |      |   |

|       | Group P4: Input Terminals |                                         |    |     |  |
|-------|---------------------------|-----------------------------------------|----|-----|--|
| P0108 | DI1 function selection    | 0: No function                          | 1  | *   |  |
|       |                           | 1: Forward RUN (FWD)                    | '  | ^   |  |
| P0109 | DI2 function selection    | 2: Reverse RUN (REV)                    | _  | *   |  |
| F0109 | DIZ IUIICUOII SEIECUOII   | 3: Three-line control                   | 2  | _ ^ |  |
| P0110 | DI3 function selection    | 4:Forward JOG (FJOG)                    |    |     |  |
| FULL  | Dis function selection    | 5:ReverseJOG (RJOG)                     |    |     |  |
|       |                           | 6: Terminal UP<br>7: Terminal DOWN      |    |     |  |
|       |                           |                                         |    |     |  |
|       |                           | 8: Coast to stop 9: Fault reset (RESET) |    |     |  |
|       |                           | 9. Fault reset (RESET)  10: RUN pause   |    |     |  |
|       |                           | 11: Normally open (NO) input of         |    |     |  |
|       |                           | external fault                          | 9  | *   |  |
|       |                           | 12:Multi-reference terminal 1           |    |     |  |
|       |                           | 13:Multi-reference terminal 2           |    |     |  |
|       |                           | 14:Multi-reference terminal 3           |    |     |  |
|       |                           | 15:Multi-reference terminal 4           |    |     |  |
|       |                           | 16:Terminal1foracceleration/            |    |     |  |
|       |                           | deceleration time selection             |    |     |  |
|       |                           | 17:Terminal 2 for acceleration/         |    |     |  |
| P0111 | DI4 function selection    | decelerationtimeselectn                 |    |     |  |
| P0111 | DI4 function selection    | 18:Frequency source switchover          |    |     |  |
|       |                           | 19: UP and DOWN setting clear           |    |     |  |
|       |                           | (terminal, operation panel)             |    |     |  |
|       |                           | 20:Commandsource switchover             | 12 | *   |  |
|       |                           | terminal 1                              |    |     |  |
|       |                           | 21:Acceleration/Deceleration            |    |     |  |
|       |                           | prohibited                              |    |     |  |
|       |                           | 22: PID pause                           |    |     |  |
|       |                           | 23:PLC status reset                     |    |     |  |
|       |                           | 24: Swing pause                         |    |     |  |
|       |                           | 25: Counter input                       |    |     |  |
| P0112 | DI5 function selection    | 26: Counter reset                       | 13 | *   |  |
|       |                           | 27: Length count input                  |    |     |  |
|       |                           | 28: Length reset                        |    |     |  |
|       |                           | 29:Torquecontrol prohibited             |    |     |  |
|       |                           |                                         |    |     |  |
|       | 1                         |                                         |    |     |  |

| Function<br>Code  | Parameter Name           | Setting Range                                                                                                    | Default   | Property |
|-------------------|--------------------------|----------------------------------------------------------------------------------------------------|-----------|----------|
| P0121 P4-14 P4-15 | DI6 function selection   | 30: Pulse input (enabled only for DI5) 31:Reserved 32: Immediate DC braking 33: Normally closed (NC) input of external fault 34: Frequency modification                                                                                                    | 0         | *        |
| P0114             | DI7 function selection   | forbidden 35: Reverse PID action direction 36: External STOP terminal 1 37: Command source switchover terminal 2 38: PID integral pause                                                                                                    | 0         | *        |
| P0115             | DI8 function selection   | 39: Switchover between main<br>frequency source X and preset<br>frequency<br>40:Switchover between<br>auxiliary frequency source Y                                                                                                    | 0         | *        |
| P0116             | DI9 function selection   | and preset frequency 41: Motor selection terminal 1 42: Motor selection terminal 2 43: PIDparameter switchover 44: User-defined fault 1 45: User-defined fault 2 46: Speed control/Torque control switchover 47: Emergency stop 48: External STOP terminal 2 49: Deceleration DC braking 50: Clear the current running time 51:Switchover between two-line | 0         | *        |
| P0117             | DI10 function selection  | mode and three-line mode                                                                                                    | 0         | *        |
| P0118             | DI filter time           | 0.000-1.000s                                                                                                    | 0.010s    | ☆        |
| P0119             | Terminal command mode    | 0: Two-line mode 1 1: Two-line mode 2 2: Three-line mode 1 3: Three-line mode 2                                                                                                    | 0         | *        |
| P0120             | Terminal UP/DOWN rate    | 0.01–65.535 Hz/s                                                                                                    | 1.00 Hz/s | ☆        |
| P0121             | Al curve 1 minimum input | 0.00 V to P0123                                                                                                    | 0.00 V    | ☆        |

|       | Parameter Name                         | Setting Range                                                                                                    | Default | Property |
|-------|----------------------------------------|----------------------------------------------------------------------------------------------------|---------|----------|
| Code  |                                        | Unit's digit (Al1 curve selection)                                                                                |         |          |
|       |                                        | Curve 1 (2 points, see P0121to P0124) Curve 2 (2 points, see P0126to P0129) Curve 3 (2 points, see P0131to P0134) |         |          |
| P0141 | Al curve selection                     | Curve 4 (4 points) Curve 5 (4 points)                                                                             | 321     | ☆        |
| F0141 | Al curve selection                     | Ten's digit (Al2 curve selection)                                                                                 | 321     | Ж        |
|       |                                        | Curve 1 to curve 5 (same as Al1)                                                                                  |         |          |
|       |                                        | Hundred's digit (Al3 curve selection)                                                                             |         |          |
|       |                                        | Curve 1 to curve 5 (same as AI1)                                                                                  |         |          |
|       |                                        | Unit's digit (Setting for Al1 less than minimum input)                                                            |         |          |
|       | Setting for AI less than minimum input | 0: Minimum value                                                                                                  |         |          |
|       |                                        | 1: 0.0%                                                                                                    |         |          |
| P0142 |                                        | Ten's digit (Setting for Al2 less                                                                                 |         |          |
|       |                                        | than minimum input) 0, 1 (same as Al1)                                                                            |         |          |
|       |                                        | Hundred's digit (Setting for Al3 less                                                                             | 000     | ☆        |
|       |                                        | than minimum input)                                                                                               |         |          |
|       |                                        | 0, 1 (same as AI1)                                                                                                |         |          |
| P0143 | DI1 delay time                         | 0.0-3600.0s                                                                                                    | 0.0s    | *        |
| P0144 | DI2 delay time                         | 0.0-3600.0s                                                                                                    | 0.0s    | *        |
| P0145 | DI3 delay time                         | 0.0–3600.0s                                                                                                    | 0.0s    | *        |
|       |                                        | Thousand's digit (DI4 valid mode)                                                                                 |         |          |
| P0146 | DI valid mode selection 1              | 0, 1 (same as DI1)                                                                                                |         |          |
|       |                                        | Ten thousand's digit (DI5 valid mode)                                                                             |         |          |
|       |                                        | 0, 1 (same as DI1)                                                                                                | 00000   | *        |
|       |                                        |                                                                                                    |         |          |
|       |                                        |                                                                                                    |         |          |

| Group P5: Output Terminals |                              |                                  |   |   |
|----------------------------|------------------------------|----------------------------------|---|---|
|                            |                              | 0: Pulse output (FMP)            |   |   |
| P0148                      | FM terminal output mode      | 1: Switch signal output (FMR)    | 0 | ☆ |
|                            | FMR function (open-          | 0: No output                     |   |   |
| P0149                      | collector output terminal)   | 1: AC drive running              | 0 | ☆ |
|                            |                              | 2: Fault output (stop)           |   |   |
|                            |                              | 3: Frequency-level detection     |   |   |
|                            |                              | FDT1 output                      |   |   |
|                            |                              | 4: Frequency reached             |   |   |
|                            |                              | 5: Zero-speed running (no output |   |   |
|                            |                              | at stop)                         |   |   |
|                            |                              | 6: Motor overload pre-warning    |   |   |
|                            |                              | 7: AC drive overload pre-warning |   |   |
|                            |                              | 8: Set count value reached       |   |   |
|                            |                              | 9: Designated count value        |   |   |
|                            |                              | reached                          |   |   |
|                            |                              | 10: Length reached               |   |   |
|                            |                              | 11: PLC cycle complete           |   |   |
|                            |                              | 12: Accumulative running time    |   |   |
|                            |                              | reached                          |   |   |
| P0150                      | Relay function (T/A-T/B-T/C) | 13: Frequency limited            | 2 | ☆ |

| Function<br>Code | Parameter Name                                                | Setting Range                                                                                                    | Default | Property |
|------------------|---------------------------------------------------------------|----------------------------------------------------------------------------------------------------|---------|----------|
| P0151            | Extension card relay function (P/A-P/B-P/C)                   | 14:Torque limited<br>15:Ready for RUN                                                                                                    | 0       | ☆        |
| P0152            | DO1 function selection<br>(open-collector output<br>terminal) | 16: Al1 larger than Al2 17: Frequency upper limit reached 18: Frequency lower limit reached 18: Frequency lower limit reached (no output at stop) 19: Undervoltage state output 20: Communication setting 21: Reserved 22: Reserved 23: Zero-speed running 2 (having output at stop) 24: Accumulative power-on time reached 25: Frequency level detection FDT2 output 26: Frequency 1 reached 27: Frequency 2 reached 28: Current 1 reached 29: Current 2 reached 30: Timing reached 31: Al1 input limit exceeded 32: Load becoming 0 33: Reverse running 34: Zero current state 35: Module temperature reached 36: Software current limit exceeded 37: Frequency lower limit reached (having output at stop) 38: Alarm output 39: Motor overheat warning 40: Current running time reached | 1       | ☆        |
| P0153            | Extension card DO2 function                                   | 41: Fault output (There is no output if it is the coast to stop fault and undervoltage occurs.)                                                                                                    | 4       | ☆        |

| Function<br>Code | Parameter Name            | Setting Range                      | Default   | Property |
|------------------|---------------------------|------------------------------------|-----------|----------|
| P0154            | FMP function selection    | 0:Running frequency                | 0         | ☆        |
|                  | AO1 function selection    | 1: Set frequency                   | 0         | ☆        |
| P0155            |                           | 2: Output current                  |           |          |
|                  |                           | 3:Outputtorque(absolute value)     |           |          |
|                  |                           | 4: Output power                    |           |          |
|                  |                           | 5: Output voltage<br>6:Pulse input |           |          |
|                  |                           | 7: Al1                             |           |          |
|                  |                           | 8: Al2                             |           |          |
|                  |                           | 9: Al3                             |           |          |
|                  |                           | 10: Length                         |           |          |
|                  |                           | 11: Count value                    |           |          |
|                  | AO2 function selection    | 12: Communication setting          |           |          |
| P0156            |                           | 13: Motor rotational speed         | 1         | ☆        |
|                  |                           | 14: Output current                 |           |          |
|                  |                           | 15: Output voltage                 |           |          |
|                  |                           | 16:Output torque (actual value)    |           |          |
|                  |                           | 17: Inverter output torque         |           |          |
| P0157            | Maximum FMP output        | 0.01–100.00 kHz                    | 50.00 kHz | Α        |
| P0157            | frequency                 |                                    |           | ☆        |
| P0158            | AO1 offset coefficient    | -100.0%—100.0%                     | 0.0%      | ☆        |
| P0159            | AO1 gain                  | -10.00–10.00                       | 1.00      | ☆        |
| P0163            | AO2 offset coefficient    | -100.0%—100.0%                     | 0.00%     | ☆        |
| P0164            | AO2 gain                  | -10.00–10.00                       | 1.00      | ☆        |
| P0165            | FMR output delay time     | 0.0-3600.0s                        | 0.0s      | ☆        |
| P0166            | Relay 1 output delay time | 0.0–3600.0s                        | 0.0s      | ☆        |
| P0167            | Relay 2 output delay time | 0.0–3600.0s                        | 0.0s      | ☆        |
| P0168            | DO1 output delay time     | 0.0–3600.0s                        | 0.0s      | ☆        |
| P0169            | DO2 output delay time     | 0.0–3600.0s                        | 0.0s      | ☆        |

| Function<br>Code | Parameter Name          | Setting Range                                                                                                    | Default | Property |
|------------------|-------------------------|----------------------------------------------------------------------------------------------------|---------|----------|
| P0170            | DO valid mode selection | Unit's digit (FMR valid mode)  0: Positive logic 1: Negative logic  Ten's digit (Relay 1 valid mode)  0, 1 (same as FMR)  Hundred's digit (Relay 2 valid mode)  0, 1 (same as FMR)  Thousand's digit (DO1 valid mode) | 00000   | Ŕ        |
|                  |                         | 0, 1 (same as FMR)  Ten thousand's digit (DO2 valid mode)  0, 1 (same as FMR)                                                                                                    |         |          |

| Group P6: Start/Stop Control |                                                    |                                                                                               |         |   |  |  |
|------------------------------|----------------------------------------------------|-----------------------------------------------------------------------------------------------|---------|---|--|--|
| P0171                        | Start mode                                         | Direct start     Rotational speed tracking restart     Pre-excited start (asynchronous motor) | 0       | ☆ |  |  |
| P0172                        | Rotational speed tracking mode                     | 0: From frequency at stop<br>1: From zero speed<br>2: From maximum frequency                  | 0       | * |  |  |
| P0173                        | Rotational speed tracking speed                    | 1–100                                                                                         | 20      | ☆ |  |  |
| P0174                        | Startup frequency                                  | 0.00–10.00 Hz                                                                                 | 0.00 Hz | ☆ |  |  |
| P0175                        | Startup frequency holding time                     | 0.0-100.0s                                                                                    | 0.0s    | * |  |  |
| P0176                        | Startup DC braking current/<br>Pre-excited current | 0%-100%                                                                                       | 0%      | * |  |  |
| P0177                        | Startup DC braking time/<br>Pre-excited time       | 0.0–100.0s                                                                                    | 0.0s    | * |  |  |

|       | anuai                                    |                                                                                                    |         |   |
|-------|------------------------------------------|----------------------------------------------------------------------------------------------------|---------|---|
| P0178 | Acceleration/Deceleration mode           | 0: Linear acceleration/ deceleration 1: S-curve acceleration/ deceleration A 2: S-curve acceleration/ deceleration B | 0       | * |
| P0179 | Time proportion of S-curve start segment | 0.0% to (100.0% – F6-09)                                                                                             | 30.0%   | * |
| P0180 | Time proportion of S-curve end segment   | 0.0% to (100.0% – F6-08)                                                                                             | 30.0%   | * |
| P0181 | Stop mode                                | 0: Decelerate to stop<br>1: Coast to stop                                                                            | 0       | ☆ |
| P0182 | Initial frequency of stop DC braking     | 0.00 Hz to maximum frequency                                                                                         | 0.00 Hz | ☆ |
| P0183 | Waiting time of stop DC braking          | 0.0–100.0s                                                                                                    | 0.0s    | ☆ |
| P0184 | Stop DC braking current                  | 0%-100%                                                                                                    | 0%      | ☆ |
| P0185 | Stop DC braking time                     | 0.0–100.0s                                                                                                    | 0.0s    | ☆ |
| P0186 | Brake use ratio                          | 0%—100%                                                                                                    | 100%    | ☆ |

Group P7: Operation Panel and Display

| P0188 | MF.K Key function<br>selection | O: MF.K key disabled 1: Switchover between operation panel control and remote command control (terminal or communication) 2: Switchover between forward rotation and reverse rotation 3: Forward JOG 4: Reverse JOG | 0 | * |
|-------|--------------------------------|----------------------------------------------------------------------------------------------------|---|---|
| P0189 | STOP/RESET key<br>function     | STOP/RESET key enabled only in operation panel control     STOP/RESET key enabled in any operation mode                                                                                                    | 0 | ☆ |

| User M | ariuai              |                                                                                |    |   |
|--------|---------------------|--------------------------------------------------------------------------------|----|---|
|        |                     | 0000-FFFF                                                                      |    |   |
|        |                     | Bit00: Running frequency 1 (Hz)                                                |    |   |
|        |                     | Bit01: Set frequency (Hz)                                                      |    |   |
| P0190  | LED display running | Bit02: Bus voltage (V)                                                         |    |   |
|        |                     | Bit03: Output voltage (V)                                                      |    |   |
|        | parameters 1        | Bit04: Output current (A)                                                      |    |   |
|        |                     | Bit05: Output power (kW)                                                       |    |   |
|        |                     | Bit06: Output torque (%)                                                       |    |   |
|        |                     | Bit07: DI input status                                                         |    |   |
|        |                     | Bit08: DO output status                                                        | 1F | ☆ |
|        |                     | Bit09: Al1 voltage (V)                                                         |    |   |
|        |                     | Bit10: Al2 voltage (V)                                                         |    |   |
|        |                     | Bit11: Al3 voltage (V)                                                         |    |   |
|        |                     | Bit12: Count value                                                             |    |   |
|        |                     | Bit13: Length value                                                            |    |   |
|        |                     | Bit14: Load speed display                                                      |    |   |
|        |                     | Bit15: PID setting                                                             |    |   |
|        |                     | 0000-FFFF                                                                      |    |   |
|        |                     | Bit00: PID feedback                                                            |    |   |
|        |                     | Bit01: PLC stage                                                               |    |   |
|        |                     | Bit02: Pulse setting frequency (kHz)                                           |    |   |
|        |                     | Bit03: Running frequency 2 (Hz)                                                |    |   |
|        |                     | Bit04: Remaining running time Bit05: Al1 voltage before                        |    |   |
|        |                     | correction (V)                                                                 |    |   |
|        |                     | Bit06: Al2 voltage before                                                      |    |   |
|        |                     | correction (V)                                                                 |    |   |
|        |                     | Bit07: Al3 voltage before                                                      | 0  | ☆ |
|        |                     | correction (V)                                                                 |    |   |
|        |                     | Bit08: Linear speed                                                            |    |   |
| P0191  | LED display running | Bit09: Current power-on time (Hour)                                            |    |   |
|        | parameters 2        | Bit10: Current running time (Min)                                              |    |   |
|        |                     | Bit11: Pulse setting frequency (Hz)                                            |    |   |
|        |                     | Bit12: Communication setting value                                             |    |   |
|        |                     | Bit13: Encoder feedback speed (Hz)                                             |    |   |
|        |                     | Bit14: Main frequency X display (Hz) Bit15: Auxiliary frequency Y display (Hz) |    |   |
|        |                     | Dicto. Administration in equency it display (PZ)                               |    |   |
|        |                     |                                                                                |    |   |

| Function<br>Code | Parameter Name                                  | Setting Range                                                                                                    | Default            | Property |
|------------------|-------------------------------------------------|----------------------------------------------------------------------------------------------------|--------------------|----------|
| P0192            | LED display stop parameters                     | 0000-FFFF Bit00: Set frequency (Hz) Bit01: Bus voltage (V) Bit02: DI input status Bit03: DO output status Bit04: Al1 voltage (V) Bit05: Al2 voltage (V) Bit06: Al3 voltage (V) Bit07: Count value Bit08: Length value Bit09: PLC stage Bit10: Load speed Bit11: Plsetting | 33                 | ò        |
|                  |                                                 | Bit12: Pulse setting frequency (kHz)                                                                                                    |                    |          |
| P0193            | Load speed display                              |                                                                                                    |                    | ☆        |
|                  | coefficient                                     | 0.0001–6.5000                                                                                                    | 1.0000             |          |
| P0194            | Heatsink temperature of inverter module         | 0.0–100.0°C                                                                                                    | -                  | •        |
| P0195            | Temporary software version                      | -                                                                                                    | -                  | •        |
| P0196            | Accumulative running time                       | 0–65535 h                                                                                                    | -                  | •        |
| P0197            | Product number                                  | -                                                                                                    | -                  | •        |
| P0198            | Software version                                | -                                                                                                    | -                  | •        |
| P0199            | Number of decimal places for load speed display | 0: 0 decimal place<br>1: 1 decimal place<br>2: 2 decimal places<br>3: 3 decimal places                                                                                                    | 1                  |          |
| P0200            | Accumulative power-on time                      | 0–65535 h                                                                                                    | 0 h                | •        |
| P0201            | Accumulative power                              | 0–65535 kWh                                                                                                    |                    | •        |
|                  | Group Pa                                        | 8: Auxiliary Functions                                                                                                    |                    |          |
| P0202            | JOG running frequency                           | 0.00 Hz to maximum frequency                                                                                                    | 2.00 Hz            | ☆        |
| P0203            | JOG acceleration time                           | 0.0-6500.0s                                                                                                    | 20.0s              | ☆        |
| P0204            | JOG deceleration time                           | 0.0-6500.0s                                                                                                    | 20.0s              | ☆        |
| P0205            | Acceleration time 2                             | 0.0–6500.0s                                                                                                    | Model<br>dependent | ☆        |
| P0206            | Deceleration time 2                             | 0.0–6500.0s                                                                                                    | Model dependent    | ☆        |

| Function<br>Code | Parameter Name                                       | Setting Range                              | Default          | Propert |
|------------------|------------------------------------------------------|--------------------------------------------|------------------|---------|
|                  | Acceleration time 3                                  | 0.0–6500.0s                                | Model<br>depende | ☆       |
| P0208            | Deceleration time 3                                  | 0.0–6500.0s                                | Model<br>depende | ☆       |
| P0209            | Acceleration time 4                                  | 0.0–500.0s                                 | Model<br>depende | ☆       |
| P0210            | Deceleration time 4                                  | 0.0–6500.0s                                | Model<br>depende | ☆       |
| P0211            | Jump frequency 1                                     | 0.00 Hz to maximum frequency               | 0.00 Hz          | ☆       |
| P0212            | Jump frequency 2                                     | 0.00 Hz to maximum frequency               | 0.00 Hz          | ☆       |
| P0213            | Frequency jump amplitude                             | 0.00 Hz to maximum frequency               | 0.01 Hz          | ☆       |
| P0214            | Forward/Reverse rotation dead-zone time              | 0.0–3000.0s                                | 0.0s             | ☆       |
| P0215            | Reverse control                                      | 0: Enabled<br>1: Disabled                  | 0                | ☆       |
| P0216            | Running mode when set frequency lower than frequency | 0: Run at frequency lower limit<br>1: Stop |                  |         |
|                  | lower limit                                          | 2: Run at zero speed                       | 0                | ☆       |
| P0217            | Droop control                                        | 0.00–10.00 Hz                              | 0.00             | ☆       |
| P0218            | Accumulative power-on time threshold                 | 0–65000 h                                  | 0 h              | ☆       |
| P0219            | Accumulative running time threshold                  | 0–65000 h                                  | 0                | ☆       |
| P0220            | Startup protection                                   | 0: No<br>1: Yes                            | 0                | ☆       |
| P0221            | Frequency detection value (FDT1)                     | 0.00 Hz to maximum frequency               | 50.00            | ☆       |
| P0222            | Frequency detection hysteresis (FDT hysteresis 1)    | 0.0%-100.0% (FDT1 level)                   | 5.0%             | ☆       |
| P0223            | Detection range of frequency reached                 | 0.00–100% (maximum frequency)              | 0.0%             | ☆       |

| 0301 111 | uiiuui                                                                         |                              |         |   |   |
|----------|--------------------------------------------------------------------------------|------------------------------|---------|---|---|
|          | Jump frequency during                                                          |                              |         |   | Ī |
| P0224    | acceleration/deceleration                                                      | 0: Disabled1: Enabled        | 0       | ☆ |   |
| P0227    | Frequency switchover point between acceleration time 1 and acceleration time 2 | 0.00 Hz to maximum frequency | 0.00 Hz | ☆ |   |
| P0228    | Frequency switchover point between deceleration time 1 and deceleration time 2 | 0.00 to maximum frequency    | 0.00 Hz | ☆ |   |
| P0229    | Terminal JOG preferred                                                         | 0: Disabled1: Enabled        | 0       | ☆ |   |

| P0230 | Frequency detection value (FDT2)                  | 0.00 to maximum frequency                          | 50.00 Hz | ☆ |
|-------|---------------------------------------------------|----------------------------------------------------|----------|---|
| P0231 | Frequency detection hysteresis (FDT hysteresis 2) | 0.0%-100.0% (FDT2 level)                           | 5.0%     | ☆ |
| P0232 | Any frequency reaching detection value 1          | 0.00 Hz to maximum frequency                       | 50.00 Hz | ☆ |
| P0233 | Any frequency reaching detection amplitude 1      | 0.0%–100.0% (maximum<br>frequency)                 | 0.0%     | ☆ |
| P0234 | Any frequency reaching detection value 2          | 0.00 Hz to maximum frequency                       | 50.00 Hz | ☆ |
| P0235 | Any frequency reaching detection amplitude 2      | 0.0%–100.0% (maximum frequency)                    | 0.0%     | ☆ |
| P0236 | Zero current detection level                      | 0.0%–300.0% (rated motor current)                  | 5.0%     | ☆ |
| P0237 | Zero current detection delay time                 | 0.00–600.00s                                       | 0.10s    | ☆ |
| P0238 | Output overcurrent threshold                      | % (no detection)<br>%–300.0% (rated motor current) | 200.0%   | ☆ |
| P0239 | Output overcurrent detection delay time           | 0.00–600.00s                                       | 0.00s    | ☆ |
| P0240 |                                                   | 0.0%-300.0% (rated motor current)                  | 100.0%   | ☆ |
| P0241 | Any current reaching 1 amplitude                  | 0.0%-300.0% (rated motor current)                  | 0.0%     | ☆ |

| anuai                            |                                                                                                    |                                                                                                    |                             |
|----------------------------------|----------------------------------------------------------------------------------------------------|----------------------------------------------------------------------------------------------------|-----------------------------|
| Any current reaching 2           | 0.0%-300.0% (rated                                                                                                    | 100.0%                                                                                                    | ☆                           |
|                                  | motor current)                                                                                                    | 100.0%                                                                                                    | ×                           |
| Any current reaching 2 amplitude | 0.0%-300.0% (rated                                                                                                    |                                                                                                    |                             |
|                                  | motor current)                                                                                                    | 0.0%                                                                                                    | ☆                           |
|                                  | 0: Disabled                                                                                                    |                                                                                                    |                             |
| Timing function                  | 1: Enabled                                                                                                    | 0                                                                                                    | $\stackrel{\wedge}{\simeq}$ |
|                                  | 0: P8-44                                                                                                    |                                                                                                    |                             |
|                                  | 1: Al1                                                                                                    |                                                                                                    |                             |
|                                  | 2: AI2                                                                                                    |                                                                                                    |                             |
|                                  | 3: AI3                                                                                                    |                                                                                                    |                             |
| Timing duration source           | (100% of analog input                                                                                                    | 0                                                                                                    | ☆                           |
|                                  | corresponds                                                                                                    |                                                                                                    |                             |
|                                  | to the value of P0246)                                                                                                    |                                                                                                    |                             |
| Timing duration                  | 0.0–6500.0 min                                                                                                    | 0.0 min                                                                                                    | ☆                           |
| Al1 input voltage lower limit    | 0.00 V to P0248                                                                                                    | 3.10 V                                                                                                    | ☆                           |
| Al1 input voltage upper limit    | P0247 to 10.00 V                                                                                                    | 6.80 V                                                                                                    | ☆                           |
| Module temperature threshold     | 0–100°C                                                                                                    | 75°C                                                                                                    | ☆                           |
| Cooling fan control              | 0: Fan working during running                                                                                                    | 0                                                                                                    | ಭ                           |
|                                  | 1: Fan working continuously                                                                                                    |                                                                                                    | N                           |
| Wakeup frequency                 | Dormant frequency (P0253) to                                                                                                    | 0.00 Hz                                                                                                    | ☆                           |
|                                  | maximum frequency (P0010)                                                                                                    |                                                                                                    | ×                           |
| Wakeup delay time                | 0.0-6500.0s                                                                                                    | 0.0s                                                                                                    | ☆                           |
| Dormant frequency                | 0.00 Hz to wakeup frequency                                                                                                    | 0.00 Hz                                                                                                    | ☆                           |
|                                  | (P0251)                                                                                                    |                                                                                                    | M                           |
| Dormant delay time               | 0.0-6500.0s                                                                                                    | 0.0s                                                                                                    | ☆                           |
| Current running time reached     | 0.0–6500.0 min                                                                                                    | 0.0 min                                                                                                    | ☆                           |
| Group P9:                        | Fault and Protection                                                                                                    |                                                                                                    |                             |
| Motor overload protection        | 0: Disabled                                                                                                    | 1                                                                                                    |                             |
| selection                        | 1: Enabled                                                                                                    |                                                                                                    | ☆                           |
| Motor overload protection gain   | 0.20–10.00                                                                                                    | 1.00                                                                                                    | ☆                           |
| Motor overload warning           | 50%-100%                                                                                                    | 80%                                                                                                    |                             |
| coefficient                      |                                                                                                    |                                                                                                    | ☆                           |
| Short-circuit to ground upon     | 0: Disabled                                                                                                    |                                                                                                    |                             |
| power-on                         | 1: Enabled                                                                                                    | 1                                                                                                    | ☆                           |
| Fault auto reset times           | 0–20                                                                                                    | 0                                                                                                    | ☆                           |
|                                  | Any current reaching 2 Any current reaching 2 amplitude Timing function  Timing function  Timing duration Al1 input voltage lower limit Al1 input voltage upper limit Module temperature threshold Cooling fan control  Wakeup frequency  Wakeup frequency  Dormant delay time Current running time reached  Group P9: Motor overload protection selection Motor overload protection gain Motor overload warning coefficient Short-circuit to ground upon power-on | Any current reaching 2  Any current reaching 2 amplitude motor current)  Any current reaching 2 amplitude motor current)  0.0%—300.0% (rated motor current)  0.1 Disabled  1: Enabled  1: Enabled | Any current reaching 2      |

| - |       |                                   |                                           |      |   |  |
|---|-------|-----------------------------------|-------------------------------------------|------|---|--|
| Ī | P0266 | DO action during fault auto reset | 0: Not act                                |      |   |  |
|   |       |                                   | 1: Act                                    | 0    | ☆ |  |
|   | P0267 | Time interval of fault auto reset | 0.1s-100.0s                               | 1.0s | ☆ |  |
| Ī | P0268 | Input phase loss protection/      | Unit's digit: Input phase loss protection | 11   | ☆ |  |
|   |       | contactor energizing protection   | Ten's digit: Contactor energizing         |      |   |  |
|   |       | selection                         | protection                                |      |   |  |
|   |       |                                   | 0: Disabled                               |      |   |  |
|   |       |                                   | 1: Enabled                                |      |   |  |

| Function<br>Code | Parameter Name               | Setting Range                        | Default | Property |
|------------------|------------------------------|--------------------------------------|---------|----------|
| P0269            | Output phase loss protection | 0: Disabled                          | 1       | ☆        |
| F0209            | selection                    | 1: Enabled                           | '       | ×        |
| P0270            | 1st fault type               | 0: No fault                          | -       | •        |
|                  |                              | 1: Reserved                          |         |          |
|                  |                              | 2: Overcurrent during acceleration   |         |          |
|                  |                              | 3: Overcurrent during deceleration   |         |          |
|                  |                              | 4: Overcurrent at constant speed     |         |          |
|                  |                              | 5: Overvoltage during acceleration   |         |          |
|                  |                              | 6:Overvoltage during                 |         |          |
|                  |                              | deceleration                         |         |          |
|                  |                              | 7: Overvoltage at constant speed     |         |          |
|                  |                              | 8: Buffer resistance overload        |         |          |
|                  |                              | 9: Undervoltage                      |         |          |
|                  |                              | 10: AC drive overload                |         |          |
|                  |                              | 11: Motor overload                   |         |          |
|                  |                              | 12:Power input phase loss            |         |          |
|                  |                              | 13: Power output phase loss          |         |          |
|                  |                              | 14: Module overheat                  |         |          |
|                  |                              | 15: External equipment fault         |         |          |
|                  |                              | 16: Communication fault              |         |          |
|                  |                              | 17: Contactor fault                  |         |          |
| P0271            | 2nd fault type               | 18: Current detection fault          | -       |          |
|                  |                              | 19: Motor auto-tuning fault          |         |          |
|                  |                              | 20: Encoder/PG card fault            |         |          |
|                  |                              | 21: EEPROM read-write fault          |         |          |
|                  |                              | 22: AC drive hardware fault          |         |          |
|                  |                              | 23: Short circuit to ground 24:      |         |          |
|                  |                              | Reserved                             |         |          |
|                  |                              | 25: Reserved                         |         |          |
|                  |                              | 26: Accumulative running time        |         |          |
|                  |                              | reached                              |         | _        |
|                  |                              | 27: User-defined fault 1             |         |          |
|                  |                              | 28: User-defined fault 2             |         |          |
|                  |                              | 29: Accumulative power-on            |         |          |
|                  |                              | timereached                          |         |          |
|                  |                              | 30: Load becoming 0                  |         |          |
|                  |                              | 31: PID feedback lost during running |         |          |
|                  |                              |                                      |         |          |

| Function<br>Code | Parameter Name                 | Setting Range                     | Default | Propert |
|------------------|--------------------------------|-----------------------------------|---------|---------|
|                  |                                | 40: With-wave current limit fault |         |         |
|                  |                                | 41: Motor switchover fault during |         |         |
|                  |                                | running                           |         |         |
|                  |                                | 42:Too large speed deviation      |         |         |
|                  |                                | 43: Motor over-speed              |         |         |
| P0272            | 3rd (latest) fault type        | 45: Motor overheat                | -       |         |
|                  |                                | 51:Initial position fault         |         | •       |
| P0273            | Frequency upon 3rd fault       | -                                 | -       | •       |
| P0274            | Current upon 3rd fault         | -                                 | -       | •       |
| P0275            | Bus voltage upon 3rd fault     | -                                 | -       | •       |
| P0276            | DI status upon 3rd fault       | -                                 | -       | •       |
|                  | Output terminal status upon    |                                   |         |         |
| P0277            | 3rd fault                      | -                                 | -       | •       |
|                  | AC drive status upon 3rd       |                                   |         |         |
| P0278            | fault                          | -                                 | -       | •       |
| P0279            | Power-on time upon 3rd         |                                   |         |         |
|                  | fault                          | -                                 | _       | •       |
| P0280            | Running time upon 3rd fault    | -                                 | -       | •       |
| P0283            | Frequency upon 2nd fault       | -                                 | -       | •       |
| P0284            | Current upon 2nd fault         | -                                 | -       | •       |
| P0285            | Bus voltage upon 2nd fault     | -                                 | -       | •       |
| P0286            | DI status upon 2nd fault       | -                                 | -       | •       |
|                  | Output terminal status upon    |                                   |         |         |
| P0287            | 2nd fault                      | -                                 | -       |         |
| P0288            | AC drive status upon 2rd fault | -                                 | -       | •       |
| P0289            | Power-on time upon 2rd fault   | -                                 | -       | •       |
| P0290            | Running time upon 2rd fault    | -                                 | -       | •       |
| P0293            | Frequency upon 1st fault       | -                                 | -       | •       |
| P0294            | Current upon 1st fault         | -                                 | -       | •       |
| P0295            | Bus voltage upon 3rd fault     | -                                 | -       | •       |
| P0296            | DI status upon 1st fault       | -                                 | -       | •       |
|                  | Output terminal status upon    |                                   |         |         |
| P0297            | 1st fault                      | -                                 | -       | •       |
| P0298            | AC drive status upon 1st fault |                                   |         |         |
| P0299            | Power-on time upon 1st fault   |                                   |         |         |

| P0300  | Running time upon 1st fau           | lt .                                                                                                    |       |   |
|--------|-------------------------------------|----------------------------------------------------------------------------------------------------|-------|---|
|        |                                     | Unit's digit (Motor overload, Err11)  0: Coast to stop 1: Stop according to the stop mode 2: Continue to run                   |       |   |
| B0000  |                                     | Ten's digit (Power input phase loss,<br>Err12)                                                                                 |       |   |
| P0303  | Fault protection action selection 1 | Same as unit's digit                                                                                                    | 00000 |   |
|        | selection 1                         | Hundred's digit (Power output phase loss, Err13)                                                                               | 00000 | ☆ |
|        |                                     | Same as unit's digit                                                                                                    |       |   |
|        |                                     | Thousand's digit (External equipment fault, Err15)                                                                             |       |   |
|        |                                     | Same as unit's digit                                                                                                    |       |   |
|        |                                     | Ten thousand's digit (Communication fault, Err16)                                                                              |       |   |
|        |                                     | Same as unit's digit                                                                                                    |       |   |
|        |                                     | Unit's digit (Encoder fault, Err20)                                                                                            |       |   |
|        |                                     | 0: Coast to stop 1: Switch over to V/F control, stop according to the stop mode 2: Switch over to V/F control, continue to run |       | ☆ |
| P0304  |                                     | Ten's digit (EEPROM read-write fault, Err21)                                                                                   | 00000 |   |
| 1 0304 | selection 2                         | 0: Coast to stop 1: Stop according to the stop mode                                                                            | 00000 |   |
|        |                                     | Hundred's digit: reserved                                                                                                    |       |   |
|        |                                     | Thousand's digit (Motor overheat,<br>Err25)                                                                                    |       |   |
|        |                                     | Same as unit's digit in P9-47                                                                                                  |       |   |
|        |                                     | Ten thousand's digit (Accumulative running time reached)                                                                       |       |   |
|        |                                     | Same as unit's digit in P9-47                                                                                                  |       |   |
|        |                                     | Unit's digit (User-defined fault 1,<br>Err27)                                                                                  |       |   |

| Same as unit's digit in P0303  Ten's digit (User-defined fault 2, Err28)  Same as unit's digit in P0303  Hundred's digit (Accumulative power-on time reached, Err29)  Same as unit's digit in P0303  Thousand's digit (Load becoming 0, Err30)  0: Coast to stop 1: Stop according to the stop mode 2: Continue to run at 7% of rated motor frequency and resume  Ten thousand's digit (PID feedback lost during running, Err31)  Same as unit's digit in P0303  Unit's digit (Too large speed deviation, Err42)  Same as unit's digit in P0303  Ten's digit (Motor over-speed, Err43)  Same as unit's digit in P0303  Hundred's digit (Initial position fault, Err51)  Same as unit's digit in P0303  Thousand's digit (Speed feedback fault, Err52)  Same as unit's digit in P0303  Ten thousand's digit: Reserved | User Man | iuai |                                                                          |       |   |
|----------------------------------------------------------------------------------------------------|----------|------|--------------------------------------------------------------------------|-------|---|
| Err28)  Same as unit's digit in P0303  Hundred's digit (Accumulative power-on time reached, Err29)  Same as unit's digit in P0303  Thousand's digit (Load becoming 0, Err30)  0: Coast to stop  1: Stop according to the stop mode  2: Continue to run at 7% of rated motor frequency and resume  Ten thousand's digit (PID feedback lost during running, Err31)  Same as unit's digit in P0303  Unit's digit (Too large speed deviation, Err42)  Same as unit's digit in P0303  Ten's digit (Motor over-speed, Err43)  Same as unit's digit in P0303  Hundred's digit (Initial position fault, Err51)  Same as unit's digit in P0303  Thousand's digit (Speed feedback fault, Err52)  Same as unit's digit in P0303                                                                                                 |          |      | Same as unit's digit in P0303                                            |       |   |
| Hundred's digit (Accumulative power-on time reached, Err29)  Same as unit's digit in P0303  Thousand's digit (Load becoming 0, Err30)  0: Coast to stop 1: Stop according to the stop mode 2: Continue to run at 7% of rated motor frequency and resume Ten thousand's digit (PID feedback lost during running, Err31)  Same as unit's digit in P0303  Unit's digit (Too large speed deviation, Err42)  Same as unit's digit in P0303  Ten's digit (Motor over-speed, Err43)  Same as unit's digit in P0303  Hundred's digit (initial position fault, Err51)  Same as unit's digit in P0303  Thousand's digit (Speed feedback fault, Err52)  Same as unit's digit in P0303                                                                                                    |          |      |                                                                          |       |   |
| power-on time reached, Err29)  Same as unit's digit in P0303  Thousand's digit (Load becoming 0, Err30)  0: Coast to stop  1: Stop according to the stop mode  2: Continue to run at 7% of rated motor frequency and resume  Ten thousand's digit (PID feedback lost during running, Err31)  Same as unit's digit in P0303  Unit's digit (Too large speed deviation, Err42)  Same as unit's digit in P0303  Ten's digit (Motor over-speed, Err43)  Same as unit's digit in P0303  Hundred's digit (Initial position fault, Err51)  Same as unit's digit in P0303  Thousand's digit (Speed feedback fault, Err52)  Same as unit's digit in P0303                                                                                                    |          |      | Same as unit's digit in P0303                                            |       |   |
| Thousand's digit (Load becoming 0, Err30)  0: Coast to stop  1: Stop according to the stop mode  2: Continue to run at 7% of rated motor frequency and resume  Ten thousand's digit (PID feedback lost during running, Err31)  Same as unit's digit in P0303  Unit's digit (Too large speed deviation, Err42)  Same as unit's digit in P0303  Ten's digit (Motor over-speed, Err43)  Same as unit's digit in P0303  Hundred's digit (Initial position fault, Err51)  Same as unit's digit in P0303  Thousand's digit (Speed feedback fault, Err52)  Same as unit's digit in P0303                                                                                                    |          |      | · '                                                                      |       |   |
| Err30)  0: Coast to stop  1: Stop according to the stop mode  2: Continue to run at 7% of rated motor frequency and resume  Ten thousand's digit (PID feedback lost during running, Err31)  Same as unit's digit in P0303  Unit's digit (Too large speed deviation, Err42)  Same as unit's digit in P0303  Ten's digit (Motor over-speed, Err43)  Same as unit's digit in P0303  Hundred's digit (Initial position fault, Err51)  Same as unit's digit in P0303  Thousand's digit (Speed feedback fault, Err52)  Same as unit's digit in P0303                                                                                                    |          |      | Same as unit's digit in P0303                                            |       |   |
| 1: Stop according to the stop mode 2: Continue to run at 7% of rated motor frequency and resume  Ten thousand's digit (PID feedback lost during running, Err31)  Same as unit's digit in P0303  Unit's digit (Too large speed deviation, Err42)  Same as unit's digit in P0303  Ten's digit (Motor over-speed, Err43)  Same as unit's digit in P0303  Hundred's digit (Initial position fault, Err51)  Same as unit's digit in P0303  Thousand's digit (Speed feedback fault, Err52)  Same as unit's digit in P0303                                                                                                    |          |      |                                                                          |       |   |
| Ten thousand's digit (PID feedback lost during running, Err31)  Same as unit's digit in P0303  Unit's digit (Too large speed deviation, Err42)  Same as unit's digit in P0303  Ten's digit (Motor over-speed, Err43)  Same as unit's digit in P0303  Hundred's digit (Initial position fault, Err51)  Same as unit's digit in P0303  Thousand's digit (Speed feedback fault, Err52)  Same as unit's digit in P0303                                                                                                    |          |      | Stop according to the stop mode     Continue to run at 7% of rated motor |       |   |
| Same as unit's digit in P0303  Unit's digit (Too large speed deviation, Err42)  Same as unit's digit in P0303  Ten's digit (Motor over-speed, Err43)  Same as unit's digit in P0303  Hundred's digit (Initial position fault, Err51)  Same as unit's digit in P0303  Thousand's digit (Speed feedback fault, Err52)  Same as unit's digit in P0303                                                                                                    |          |      | Ten thousand's digit (PID feedback lost                                  |       |   |
| Err42)  Same as unit's digit in P0303  Ten's digit (Motor over-speed,  Err43)  Same as unit's digit in P0303  Hundred's digit (Initial position fault,  Err51)  Same as unit's digit in P0303  Thousand's digit (Speed feedback fault,  Err52)  Same as unit's digit in P0303                                                                                                    |          |      |                                                                          |       |   |
| Ten's digit (Motor over-speed, Err43) Same as unit's digit in P0303 Hundred's digit (Initial position fault, Err51) Same as unit's digit in P0303 Thousand's digit (Speed feedback fault, Err52) Same as unit's digit in P0303                                                                                                    |          |      |                                                                          |       |   |
| P0306 Fault protection action selection 4 Hundred's digit (Initial position fault, Err51)  Same as unit's digit in P0303  Thousand's digit (Speed feedback fault, Err52)  Same as unit's digit in P0303                                                                                                    |          |      | Ten's digit (Motor over-speed,                                           |       |   |
| Thousand's digit (Speed feedback fault, Err52) Same as unit's digit in P0303                                                                                                    | P0306    | ·    | Hundred's digit (Initial position fault,                                 | 00000 | ☆ |
| Err52) Same as unit's digit in P0303                                                                                                    |          |      | Same as unit's digit in P0303                                            |       |   |
|                                                                                                    |          |      | * ' '                                                                    |       |   |
| Ten thousand's digit: Reserved                                                                                                    |          |      | Same as unit's digit in P0303                                            |       |   |
|                                                                                                    |          |      | Ten thousand's digit: Reserved                                           |       |   |

| USEI Mai | iuai                       |                                     |        |   |
|----------|----------------------------|-------------------------------------|--------|---|
|          |                            | 0: Current running frequency        |        |   |
|          |                            | 1: Set frequency                    |        |   |
|          |                            | 2: Frequency upper limit            |        |   |
|          | Frequency selection for    | 3: Frequency lower limit            |        |   |
| P0310    | continuing to run upon     | 4: Backup frequency upon            | 0      | ☆ |
|          | fault                      | abnormality                         |        |   |
|          | Backup frequency upon      | 0.0%-100.0% (maximum                |        | ☆ |
| P0311    | abnormality                | frequency)                          | 100.0% |   |
|          |                            | 0: No temperature sensor            |        |   |
| P0312    | Type of motor              | 1: PT100                            |        | ☆ |
|          | temperature sensor         | 2: PT1000                           | 0      |   |
|          | Motor overheat             |                                     |        |   |
| P0313    | protection threshold       | 0-200°C                             | 110°C  | ☆ |
|          | Motor overheat warning     |                                     |        |   |
| P0314    | threshold                  | 0–200°C                             | 90°C   | ☆ |
|          |                            | 0: Invalid                          |        |   |
| P0315    | Action selection at        | 1: Decelerate                       |        |   |
|          | instantaneous power        | 2: Decelerate to stop               | 0      | ☆ |
|          | Action pause judging       |                                     |        |   |
| P0316    | voltage at instantaneous   | 80.0%–100.0%                        | 90.0%  | ☆ |
|          | Voltage rally judging time |                                     |        | , |
| P0317    | at instantaneous power     | 0.00-100.00s                        | 0.50s  | ☆ |
|          | Action judging voltage at  | 60.0%–100.0% (standard bus voltage) |        | ☆ |
| P0318    | instantaneous power        |                                     | 80.0%  | N |
|          | Protection upon load       | 0: Disabled                         |        |   |
| P0319    | becoming 0                 | 1: Enabled                          | 0      | ☆ |
|          | Detection level of load    | 0.0%-100.0% (rated motor current)   |        | ☆ |
| P0320    | becoming 0                 |                                     | 10.0%  | N |
|          | Detection time of load     |                                     |        | ☆ |
| P0321    | becoming 0                 | 0.0-60.0s                           | 1.0s   | M |
| P0323    | Over-speed detection       | 0.0%-50.0% (maximum frequency)      |        | ☆ |
|          | value                      |                                     | 20.0%  | M |
| P0324    | Over-speed detection       | 0.0-60.0s                           | 1.0s   | ☆ |
|          | time                       |                                     |        | M |

| P0325 | Detection value of too large speed deviation | 0.0%-50.0% (maximum frequency)                                                                                                    | 20.0        | % ☆   |
|-------|----------------------------------------------|----------------------------------------------------------------------------------------------------|-------------|-------|
| P0326 | Detection time of too large speed deviation  | 0.0-60.0s                                                                                                    | 5.0s        | ☆     |
|       |                                              | Group PA: Process Control P                                                                                                    | ID Function | <br>1 |
| P0327 | PID setting source                           | 0: PA-01<br>1: Al1<br>2: Al2<br>3: Al3<br>4: Pulse setting (DI5)<br>5: Communication setting<br>6: Multi-reference                         | 0           | ☆     |
| P0328 | PID digital setting                          | 0.0%-100.0%                                                                                                    | 50.0%       | ☆     |
| P0329 | PID feedback source                          | 0: Al1 1: Al2 2: Al3 3: Al1 – Al2 4: Pulse setting (DI5) 5: Communication setting 6: Al1 + Al2 7: MAX ( Al1 ,  Al2 ) 8: MIN ( Al1 ,  Al2 ) | 0           | ☆     |
| P0330 | PID action direction                         | 0: Forward action 1: Reverse action                                                                                                    | 0           | ☆     |
| P0331 | PID setting feedback range                   | 0-65535                                                                                                    | 100         | 0 🌣   |
| P0332 | Proportional gain Kp1                        | 0.0–100.0                                                                                                    | 20.0        | 0 ☆   |
| P0333 | Integral time Ti1                            | 0.01-10.00s                                                                                                    | 2.00        | s ☆   |
| P0334 | Differential time Td1                        | 0.00-10.000                                                                                                    | 0.000       | os ☆  |
| P0335 | Cut-off frequency of PID reverse rotation    | 0.00 to maximum frequency                                                                                                    | 2.00 Hz     | : ☆   |
| P0336 | PID deviation limit                          | 0.0%-100.0%                                                                                                    | 0.09        | 6 ☆   |
| P0337 | PID differential limit                       | 0.00%-100.00%                                                                                                    | 0.10        | % ☆   |
| P0338 | PID setting change time                      | 0.00-650.00s                                                                                                    | 0.00        | s ☆   |
| P0339 | PID feedback filter time                     | 0.00-60.00s                                                                                                    | 0.00        | s ☆   |
| P0340 | PID output filter time                       | 0.00-60.00s                                                                                                    | 0.00        | s ☆   |
| P0341 | Reserved                                     | -                                                                                                    | -           | ☆     |
| P0342 | Proportional gain Kp2                        | 0.0–100.0                                                                                                    | 20.0        | ) ☆   |
| P0343 | Integral time Ti2                            | 0.01-10.00s                                                                                                    | 2.00        | s ☆   |
| P0344 | Differential time Td2                        | 0.000-10.000s                                                                                                    | 0.000s      | ☆     |

| USEI IVI | aiiuai                         |                                       |       |    |
|----------|--------------------------------|---------------------------------------|-------|----|
|          |                                | 0: No switchover                      |       |    |
| D0045    | PID parameter switchove        | 1: Switchover via DI                  |       | ١, |
| P0345    | condition                      | 2: Automatic switchover based on      | 0     | ☆  |
|          |                                | deviation                             |       |    |
| P0346    | PID parameter switchover       | 0.0% to P0347                         | 20.0% | ☆  |
| P0346    | deviation 1                    |                                       |       |    |
| P0347    | PID parameter switchover       | P0346 to 100.0%                       | 80.0% | ☆  |
| F0347    | deviation 2                    |                                       |       |    |
| P0348    | PID initial value              | 0.0%-100.0%                           | 0.0%  | ☆  |
| P0349    | PID initial value holding time | 0.00–650.00s                          | 0.00s | ☆  |
|          | Maximum deviation between      |                                       |       |    |
| P0350    | two PID outputs in forward     | 0.00%-100.00%                         | 1.00% | ☆  |
|          | Maximum deviation between      |                                       |       |    |
| P0351    | two PID outputs in reverse     | 0.00%-100.00%                         | 1.00% | ☆  |
|          | direction                      |                                       |       |    |
|          |                                | Unit's digit (Integral separated)     |       |    |
|          |                                | 0: Invalid                            | 7     |    |
|          |                                | 1: Valid                              |       |    |
|          | PID integral property          | Ten's digit (Whether to stop integral |       |    |
| P0352    |                                | operation when the output reaches     | 0     | ☆  |
|          |                                | the limit)                            |       |    |
|          |                                | 0: Continue integral operation        | 1     |    |
|          |                                | 1: Stop integral operation            |       |    |
|          | Detection value                | 0.0%: Not judging feedback loss       |       |    |
| P0353    | of PID feedback                | 0.1%-100.0%                           | 0.0%  | ☆  |
|          | Detection time of PID          |                                       |       |    |
| P0354    | feedback loss                  | 0.0–20.0s                             | 0.0s  | ☆  |
|          | PID operation at stop          | 0: No PID operation at stop           | 0     |    |
| P0355    |                                | 1: PID operation at stop              |       | ☆  |
|          | Group PR: S                    | Swing Frequency, Fixed Length and Co  | unt   |    |
|          |                                | ): Relative to the central frequency  |       |    |
| P0365    |                                | : Relative to the maximum             | 0     | ☆  |
|          | f                              | requency                              |       |    |
| P0366    |                                | 0.0%–100.0%                           | 0.0%  | ☆  |
| P0367    |                                | 0.0%–50.0%                            | 0.0%  | ☆  |
| P0368    | Swing frequency cycle          | 0.0–3000.0s                           | 10.0s | ☆  |
|          |                                |                                       |       |    |

| OGCI IVI | W.1101041                               |                                     |          |   |
|----------|-----------------------------------------|-------------------------------------|----------|---|
| P0369    | Triangular wave rising time coefficient | 0.0%–100.0%                         | 50.0%    | ☆ |
| P0370    | Set length                              | 0–65535 m                           | 1000 m   | ☆ |
| P0371    | Actual length                           | 0–65535 m                           | 0 m      | ☆ |
| P0372    | Number of pulses per                    | 0.1–6553.5                          | 100.0    | ☆ |
| P0373    | Set count value                         | 1–65535                             | 1000     | ☆ |
| P0374    | Designated count value                  | 1–65535                             | 1000     | ☆ |
|          | <u> </u>                                | Multi-Reference and Simple PLC Func | tion     |   |
| P0375    | Reference 0                             | -100.0%—100.0%                      | 0.0%     | ☆ |
| P0376    | Reference 1                             | -100.0%—100.0%                      | 0.0%     | ☆ |
| P0377    | Reference 2                             | -100.0%-100.0%                      | 0.0%     | ☆ |
| P0378    | Reference 3                             | -100.0%-100.0%                      | 0.0%     | ☆ |
| P0379    | Reference 4                             | -100.0%–100.0%                      | 0.0%     | ☆ |
| P0380    | Reference 5                             | -100.0%—100.0%                      | 0.0%     | ☆ |
| P0381    | Reference 6                             | -100.0%—100.0%                      | 0.0%     | ☆ |
| P0382    | Reference 7                             | -100.0%—100.0%                      | 0.0%     | ☆ |
| P0383    | Reference 8                             | -100.0%—100.0%                      | 0.0%     | ☆ |
| P0384    | Reference 9                             | -100.0%—100.0%                      | 0.0%     | ☆ |
| P0385    | Reference 10                            | -100.0%—100.0%                      | 0.0%     | ☆ |
|          | Reference 11                            | -100.0%—100.0%                      | 0.0%     | ☆ |
| P0387    | Reference 12                            | -100.0%-100.0%                      | 0.0%     | ☆ |
| P0388    | Reference 13                            | -100.0%—100.0%                      | 0.0%     | ☆ |
| P0389    | Reference 14                            | -100.0%-100.0%                      | 0.0%     | ☆ |
| P0390    | Reference 15                            | -100.0%-100.0%                      | 0.0%     | ☆ |
|          |                                         | 0: Stop after the AC drive runs one |          |   |
| P0391    |                                         | cycle                               |          |   |
|          | Simple PLC running mode                 | 1: Keep final values after the AC   | 0        | ☆ |
|          |                                         | drive runs one cycle                |          |   |
|          |                                         | Unit's digit (Retentive upon power  |          |   |
|          |                                         | failure)                            |          |   |
|          | Simple PLC                              | 0: No                               | 00       | ☆ |
| P0392    | retentive selection                     | 1: Yes                              |          |   |
|          |                                         | Ten's digit (Retentive upon stop)   |          |   |
|          |                                         | 0: No                               | ]        |   |
|          |                                         | 1: Yes                              |          |   |
|          | Running time of simple PLC              |                                     |          | ☆ |
| P0393    | reference 0                             | 0.0-6553.5s (h)                     | 0.0s (h) |   |
|          |                                         |                                     |          |   |

| 000    |                                |                  |           |          |
|--------|--------------------------------|------------------|-----------|----------|
| P0394  | Acceleration/deceleration time | 0–3              | 0         | ☆        |
| F0394  | of simple PLC reference 0      |                  |           |          |
| P0395  | Running time of simple PLC     |                  |           | ☆        |
| F0393  | reference 1                    | 0.0–6553.5s (h)  | 0.0s (h)  | м        |
| P0396  | Acceleration/deceleration time | 0–3              | 0         | ☆        |
| 1 0000 | of simple PLC reference 1      |                  |           | <i>A</i> |
| P0397  | Running time of simple PLC     | 0.0-6553.5s (h)  | 0.0s (h)  | ☆        |
|        | reference 2                    |                  |           |          |
| P0398  | Acceleration/deceleration time | 0–3              | 0         | ☆        |
|        | of simple PLC reference 2      |                  |           |          |
| P0399  | Running time of simple PLC     |                  |           | ☆        |
|        |                                | 0.0-6553.5s (h)  | 0.0s (h)  |          |
| P0400  | Acceleration/deceleration time | 0–3              | 0         | ☆        |
| . 0.00 | of simple PLC reference 3      |                  |           |          |
|        | Running time of simple PLC     |                  |           | ☆        |
|        | reference 4                    | 0.0-6553.5s (h)  | 0.0s (h)  | A        |
| P0402  | Acceleration/deceleration time | of 0–3           | 0         |          |
|        | simple PLC reference 4         |                  |           | ☆        |
|        | Running time of simple PLC     |                  |           |          |
| P0403  | reference 5                    | 0.0-6553.5s (h)  | 0.0s (h)  | ☆        |
| P0404  | Acceleration/deceleration time | of 0-3           | 0         |          |
|        | simple PLC reference 5         |                  |           | ☆        |
| P0405  | Running time of simple PLC     |                  |           |          |
|        | reference 6                    | 0.0-6553.5s (h)  | 0.0s (h)  | ☆        |
| P0406  | Acceleration/deceleration time | 1 /              | 0         |          |
|        | simple PLC reference 6         |                  |           | ☆        |
| P0407  | Running time of simple PLC     |                  |           |          |
|        | reference 7                    | 0.0-6553.5s (h)  | 0.0s (h)  | ☆        |
| P0408  | Acceleration/deceleration time |                  | 0.03 (11) |          |
| . 5456 | simple PLC reference 7         |                  |           | ☆        |
| PN4NQ  | Running time of simple PLC     |                  |           |          |
| 1 0409 | reference 8                    | 0.0-6553.5s (h)  | 0.0s (h)  | ☆        |
| P0410  | Acceleration/deceleration time |                  | 0.05 (11) |          |
| 0410   | simple PLC reference 8         |                  |           | ☆        |
|        | Running time of simple PLC     |                  |           |          |
| P0411  | reference 9                    | 0.0-6553.5s (h)  | 0.0s      | ☆        |
| . 0711 | 101010100                      | 0.0 0000.03 (11) | 0.03      |          |

| 000    | unuu                                                      |                                |          |          |
|--------|-----------------------------------------------------------|--------------------------------|----------|----------|
| P0412  | Acceleration/deceleration time of simple PLC reference 9  | 0–3                            | 0        | ☆        |
|        | Running time of simple PLC                                |                                |          |          |
| P0413  | reference 10                                              | 0.0-6553.5s (h)                | 0.0s     | ☆        |
| P0414  | Acceleration/deceleration time                            | 0–3                            | 0        | ☆        |
| P0415  | Running time of simple PLC                                |                                |          |          |
| 1 0410 | reference 11                                              | 0.0-6553.5s (h)                | 0.0s     | ☆        |
| P0416  | Acceleration/deceleration time of                         | , ,                            | 0.00     |          |
| 1 0410 | simple PLC reference 11                                   | 0-0                            |          | ☆        |
| P0417  | Running time of simple PLC                                | 0.0-6553.5s (h)                | 0.0s (h) |          |
|        | reference 12                                              | (,                             | 0.00 (,  | ☆        |
| P0418  | Acceleration/deceleration time of                         | 0–3                            | 0        |          |
|        | simple PLC reference 12                                   |                                |          | ☆        |
| P0419  | Running time of simple PLC                                | 0.0-6553.5s (h)                | 0.0s (h) |          |
|        | reference 13                                              |                                |          | ☆        |
| P0420  | Acceleration/deceleration time of                         | 0–3                            | 0        |          |
|        | simple PLC reference 13                                   |                                |          | ☆        |
| P0421  | Running time of simple PLC                                | 0.0-6553.5s (h)                | 0.0s (h) | <b>☆</b> |
|        | reference 14                                              | ,                              | ,        |          |
| P0422  | Acceleration/deceleration time of simple PLC reference 14 | 0–3                            | 0        | ☆        |
| P0423  | Running time of simple PLC                                | 0.0-6553.5s (h)                | 0.0s (h) | ☆        |
|        | reference 15                                              | , ,                            | , ,      |          |
| P0424  | Acceleration/deceleration time of                         | 0–3                            | 0        | ☆        |
|        | simple PLC reference 15                                   |                                |          |          |
| P0425  | Time unit of simple PLC                                   | 0: s (second)                  |          |          |
|        | running                                                   | 1:h (hour)                     | 0        | ☆        |
|        |                                                           | 0: Set by P0375                |          |          |
|        |                                                           | 1: Al1                         |          |          |
|        |                                                           | 2: AI2                         |          |          |
|        |                                                           | 3: AI3                         |          |          |
| P0426  | Reference 0 source                                        | 4: Pulse setting               | 0        | ☆        |
|        |                                                           | 5: PID                         |          |          |
|        |                                                           | 6: Set by preset frequency     |          |          |
|        |                                                           | (P0008), modified via terminal |          |          |
|        |                                                           | UP/ DOWN                       |          |          |
|        | 1                                                         | l .                            |          |          |

| Function<br>Code | Parameter Name | Setting Range                        | Default | Property |
|------------------|----------------|--------------------------------------|---------|----------|
|                  |                | Group PD: Communication Par          | ameters |          |
|                  |                | Unit's digit (Modbus baud rate)      |         |          |
|                  |                | 0: 300 BPs                           |         | ☆        |
|                  |                | 1: 600 BPs                           |         |          |
|                  |                | 2: 1200 BPs                          |         |          |
|                  |                | 3: 2400 BPs                          |         |          |
|                  |                | 4: 4800 BPs                          |         |          |
|                  |                | 5: 9600 BPs                          |         |          |
|                  |                | 6: 19200 BPs                         |         |          |
|                  |                | Ten's digit (PROFIBUS-DP baud        |         |          |
|                  |                | rate)                                | ,       |          |
|                  |                | 0: 115200 BPs                        |         |          |
|                  |                | 1: 208300 BPs                        | 6005    |          |
| P0427            | Baud rate      | 2: 256000 BPs                        |         |          |
|                  |                | Hundred's digit (reserved)           |         |          |
|                  |                | Thousand's digit (CANlink baud rate) |         |          |
|                  |                | 0: 20                                |         |          |
|                  |                | 1: 50                                |         |          |
|                  |                | 2: 100                               |         |          |
|                  |                | 3: 125                               |         |          |
|                  |                | 4: 250                               |         |          |
|                  |                | 5: 500                               |         |          |
|                  |                | 6: 1 M                               |         |          |

| User Ma          | anual                                                 |                                                                                                    |         |          |
|------------------|-------------------------------------------------------|----------------------------------------------------------------------------------------------------|---------|----------|
| P0428            | Data format                                           | 0: No check, data format <8,N,2> 1: Even parity check, data format <8,E,1> 2: Odd Parity check, data format <8,0,1> 3: No check, data format <8,N,1> Valid for Modbus | 0       | ☆        |
| P0429            | Local address                                         | 0: Broadcast address 1–249<br>Valid for Modbus, PROFIBUS-DP<br>and CANlink                                                                                            | 1       | ☆        |
| Function<br>Code | Parameter Name                                        | Setting Range                                                                                                    | Default | Property |
| P0430            | Response delay                                        | 0–20 ms<br>Valid for Modbus                                                                                                    | 2 ms    | ☆        |
| P0431            | Communication timeout                                 | 0.0s (invalid) 0.1–60.0s<br>Valid for Modbus, PROFIBUS-DP<br>and CANopen                                                                                              | 0.0s    | ☆        |
| P0432            | Modbus protocol selection and PROFIBUS-DP data format | Unit's digit: Modbus protocol  0: Non-standard Modbus protocol  1: Standard Modbus protocol  Ten's digit: PROFIBUS-DP data                                            | 30      | ቱ        |
| P0433            | Communication reading current resolution              |                                                                                                    | 0       | ☆        |
|                  | Group PE:                                             | User-defined Parameters                                                                                                    |         |          |
| P0435            | User-defined function code 0                          |                                                                                                    | P0-10   | ☆        |
| P0436            | User-defined function code 1                          | P0-00 to PP-xx                                                                                                    | P0-02   | ☆        |
| P0437            | User-defined function code 2                          | H0-00 to Hx-xx                                                                                                    | P0-03   | ☆        |
| P0438            | User-defined function code 3                          | S0-xx to S0-xx                                                                                                    | P0-07   | ☆        |
| P0439            | User-defined function code 4                          | _                                                                                                    | P0-08   | ☆        |
| P0440            | User-defined function code 5                          | _                                                                                                    | P0-17   | ☆        |
| P0441            | User-defined function code 6                          |                                                                                                    | P0-18   | ☆        |
| P0442            | User-defined function code 7                          |                                                                                                    | P3-00   | ☆        |
| P0443            | User-defined function code 8                          |                                                                                                    | P3-01   | ☆        |

| P0444 | User-defined function code 9  | P4-00 | ☆ |
|-------|-------------------------------|-------|---|
| P0445 | User-defined function code 10 | P4-01 | ☆ |
| P0446 | User-defined function code 11 | P4-02 | ☆ |
| P0447 | User-defined function code 12 | P5-04 | ☆ |
| P0448 | User-defined function code 13 | P5-07 | ☆ |
| P0449 | User-defined function code 14 | P6-00 | ☆ |

| Function<br>Code | Parameter Name                      | Setting Range                                                                                                    | Default | Property |
|------------------|-------------------------------------|----------------------------------------------------------------------------------------------------|---------|----------|
| P0450            | User-defined function code 15       | P0-00 to PP-xx                                                                                                    | P6-10   | ☆        |
| P0451            | User-defined function code 16       | H0-00 to Hx-xx                                                                                                    | P0-00   | ☆        |
| P0452            | User-defined function code 17       | S0-xx to S0-xx                                                                                                    | P0-00   | ☆        |
| P0453            | User-defined function code 18       |                                                                                                    | P0-00   | ☆        |
| P0454            | User-defined function code 19       |                                                                                                    | P0-00   | ☆        |
| P0455            | User-defined function code 20       |                                                                                                    | P0-00   | ☆        |
|                  | Group PP: I                         | unction Code Management                                                                                                    |         |          |
| P0469            | User password                       | 0–65535                                                                                                    | 0       | ☆        |
| P0470            | Restore default settings            | O: No operation O1: Restore factory settings except motor parameters O2: Clear records O4: Restore user backup parameters 05: Back up current user parameters | 0       | *        |
| P0471            | AC drive parameter display property | Unit's digit (Group U display selection)  0: Not display  1: Display  Ten's digit (Group A display selection)  0: Not display  1: Display                     | 11      | *        |

|       | anuai                                       |                                                                                                    |          |   |
|-------|---------------------------------------------|----------------------------------------------------------------------------------------------------|----------|---|
| P0472 | Individualized parameter display property   | Unit's digit (User-defined parameter display selection)  D: Not display  1: Display  Ten's digit (User-modified parameter display selection)  D: Not display  Ten's digit (User-modified parameter display selection) | 00       | ☆ |
|       |                                             | 1: Display                                                                                                    |          |   |
| P0473 | T di di licteri i lodinoditori              | D: Modifiable<br>1: Not modifiable                                                                                                    | 0        | ☆ |
|       | Group H0: Torqu                             | ue Control and Restricting Parameters                                                                                                    |          |   |
| P0475 | Speed/Torque control selection              | 0: Speed control 1: Torque control                                                                                                    | 0        | * |
| P0476 | Torque setting source in torque control     | 0: Digital setting (A0-03) 1: Al1 2: Al2 3: Al3 4: Pulse setting (DI5) 5: Communication setting 6: MIN (Al1, Al2) 7: MAX (Al1, Al2) Full range of values 1–7 corresponds to the digital setting of A0-03.             | 0        | * |
| P0478 | Torque digital setting in torque control    | -200.0%-200.0%                                                                                                    | 150.0%   | ☆ |
| P0480 | Forward maximum frequency in torque control | 0.00 Hz to maximum frequency<br>(P0-10)                                                                                                    | 50.00 Hz | ☆ |
| P0481 | Reverse maximum frequency in torque control | 0.00 Hz to maximum frequency<br>(P0-10)                                                                                                    | 50.00 Hz | ☆ |
| P0482 | Acceleration time in torque control         | 0.00–65000s                                                                                                    | 0.00s    | ☆ |

|          | anuai                       | 1                              |       |   |
|----------|-----------------------------|--------------------------------|-------|---|
|          | Deceleration time in torque |                                |       |   |
| P0483    | control                     | 0.00–65000s                    | 0.00s | ☆ |
| Group H1 | L                           | /DO)                           |       |   |
| P0484    | VDI1 function selection     | 0–59                           | 0     | * |
| P0485    | VDI2 function selection     | 0–59                           | 0     | * |
| P0486    | VDI3 function selection     | 0–59                           | 0     | * |
| P0487    | VDI4 function selection     | 0–59                           | 0     | * |
| P0488    | VDI5 function selection     | 0–59                           | 0     | * |
|          |                             | Unit's digit (VDI1)            |       |   |
|          |                             | 0: Decided by state of VDOx 1: |       |   |
|          |                             | Decided by A1-06               |       |   |
|          |                             | Ten's digit (VDI2)             |       |   |
|          |                             | 0, 1 (same as VDI1)            |       |   |
|          |                             | Hundred's digit (VDI3)         |       |   |
|          |                             | 0, 1 (same as VDI1)            |       |   |
| P0489    | VDI state setting mode      | Thousand's digit (VDI4)        | 00000 |   |
|          | · ·                         | 0, 1 (same as VDI1)            |       |   |
|          |                             | Ten thousand's digit (VDI5)    |       | * |
|          |                             | 0, 1 (same as VDI1)            |       |   |
|          |                             | Unit's digit (VDI1)            |       |   |
|          |                             | 0: Invalid                     |       |   |
|          |                             | 1: Valid                       |       |   |
|          |                             | Ten's digit (VDI2)             |       |   |
| P0490    | VDI state selection         | 0, 1 (same as VDI1)            | 00000 |   |
| 1 0430   | VDI State Selection         | Hundred's digit (VDI3)         | 00000 |   |
|          |                             | 0, 1 (same as VDI1)            |       |   |
|          |                             | Thousand's digit (VDI4)        |       | * |
|          |                             | 0, 1 (same as VDI1)            |       |   |
|          |                             | Ten thousand's digit (VDI5)    |       |   |
|          |                             | 0, 1 (same as VDI1)            |       |   |
|          | Function selection for Al1  |                                |       |   |
| P0491    | used as DI                  | 0–59                           | 0     | * |
|          | Function selection for AI2  |                                |       |   |
| P0492    | used as DI                  | 0–59                           | 0     | * |
|          | Function selection for Al3  |                                |       |   |
| P0493    | used as DI                  | 0–59                           | 0     | * |

| USCI IVI  | anaan                                  |                                       |         |          |
|-----------|----------------------------------------|---------------------------------------|---------|----------|
|           |                                        | Unit's digit (AI1)                    |         |          |
|           |                                        | 0: High level valid                   |         |          |
| P0494     | State selection for AI used as         | 1: Low level valid                    | 000     |          |
|           | DI                                     | Ten's digit (Al2)                     |         |          |
|           |                                        | 0, 1 (same as unit's digit)           |         | *        |
|           |                                        | Hundred's digit (Al3)                 |         |          |
|           |                                        | 0, 1 (same as unit's digit)           |         |          |
| Function  | Parameter Name                         | Setting Rang                          | Default | Property |
| Code      |                                        |                                       |         |          |
|           |                                        | 0: Short with physical DIx internally |         |          |
| P0495     | VDO1 function selection                | 1–40: Refer to function selection     | 0       | ☆        |
|           |                                        | 0: Short with physical DIx internally |         |          |
| P0496     | VDO2 function selection                | 1–40: Refer to function selection     |         |          |
|           |                                        | of physical DO in group P5.           | 0       | ☆        |
|           |                                        | 0: Short with physical Dix internally |         |          |
| P0497     | VDO3 function selection                | 1–40: Refer to function selection     | 0       | ☆        |
|           |                                        | of physical DO in group P5.           |         |          |
|           |                                        | 0: Short with physical Dix internally |         |          |
| P0498     | VDO4 function selection                | 1–40: Refer to function selection     | 0       | ☆        |
|           |                                        | 0: Short with physical Dix internally |         |          |
| P0499     | VDO5 function selection                | 1–40: Refer to function selection     | 0       | ☆        |
| 1 0433    | VDOS Idilottori Scicottori             | of physical DO in group P5.           |         | ~        |
| P0500     | VDO1 output delay                      | 0.0–3600.0s                           | 0.0s    | ☆        |
| P0501     | VDO1 output delay                      | 0.0–3600.0s                           | 0.0s    | ☆        |
| P0502     | VDO2 output delay                      | 0.0–3600.0s                           | 0.0s    | ☆        |
| P0503     | VDO3 output delay                      | 0.0–3600.0s                           | 0.0s    | ☆        |
| P0504     | VDO4 output delay                      | 0.0–3600.0s                           | 0.0s    | ☆        |
| F 0 3 0 4 | VDO3 output delay                      | Unit's digit (VDO1)                   | 0.05    | M        |
|           |                                        | 0: Positive logic                     |         |          |
|           |                                        | 1: Reverse logic                      |         |          |
|           |                                        | Ten's digit (VDO2)                    |         |          |
|           |                                        | 0, 1 (same as unit's digit)           |         |          |
|           |                                        | Hundred's digit (VDO3)                |         |          |
| D050-     | \\\\\\\\\\\\\\\\\\\\\\\\\\\\\\\\\\\\\\ | 0, 1 (same as unit's digit)           |         | ,        |
| P0505     | VDO state selection                    | Thousand's digit (VDO4)               | 00000   | ☆        |
|           |                                        | 0, 1 (same as unit's digit)           |         |          |
|           |                                        | Ten thousand's digit (VDO5)           |         |          |
|           |                                        | 0, 1 (same as unit's digit)           |         |          |
|           | 1                                      | o, i (ouritages utilit s digit)       |         |          |

| Function Code | Parameter Name                                 | Min. Unit         | Communication Address |
|---------------|------------------------------------------------|-------------------|-----------------------|
|               | Group S0: Standard Monit                       | toring Parameters |                       |
| P0961         | Running frequency (Hz)                         | 0.01 Hz           | 7000H                 |
| P0962         | Set frequency (Hz)                             | 0.01 Hz           | 7001H                 |
| P0963         | Bus voltage                                    | 0.1 V             | 7002H                 |
| P0964         | Output voltage                                 | 1 V               | 7003H                 |
| P0965         | Output current                                 | 0.01 A            | 7004H                 |
| P0966         | Output power                                   | 0.1 kW            | 7005H                 |
| P0967         | Output torque                                  | 0.1%              | 7006H                 |
| P0968         | DI state                                       | 1                 | 7007H                 |
| P0969         | DO state                                       | 1                 | 7008H                 |
| P0970         | Al1 voltage (V)                                | 0.01 V            | 7009H                 |
| P0971         | Al2 voltage (V)/current (mA)                   | 0.01 V/0.01 mA    | 700AH                 |
| P0972         | Al3 voltage (V)                                | 0.01 V            | 7007BH                |
| P0973         | Count value                                    | 1                 | 700CH                 |
| P0974         | Length value                                   | 1                 | 700DH                 |
| P0975         | Load speed                                     | 1                 | 700EH                 |
| P0976         | PID setting                                    | 1                 | 700FH                 |
| P0977         | PID feedback                                   | 1                 | 7010H                 |
| P0978         | PLC stage                                      | 1                 | 7011H                 |
| P0979         | Input pulse frequency (Hz)                     | 0.01 kHz          | 7012H                 |
| P0980         | Feedback speed                                 | 0.01 Hz           | 7013H                 |
| P0981         | Remaining running time                         | 0.1 Min           | 7014H                 |
| P0982         | Al1 voltage before correction                  | 0.001 V           | 7015H                 |
| P0983         | Al2 voltage (V)/current (mA) before correction | 0.01 V/0.01 mA    | 7016H                 |

| Function Code                            | Parameter Name                              | Min. Unit | Communication Address |  |  |  |
|------------------------------------------|---------------------------------------------|-----------|-----------------------|--|--|--|
| Group S0: Standard Monitoring Parameters |                                             |           |                       |  |  |  |
| P0984                                    | Al3 voltage before correction               | 0.001 V   | 7017H                 |  |  |  |
| P0985                                    | Linear speed                                | 1 m/Min   | 7018H                 |  |  |  |
| P0986                                    | Accumulative power-on time                  | 1 Min     | 7019                  |  |  |  |
| P0987                                    | Accumulative running time                   | 0.1 Min   | 701AH                 |  |  |  |
| P0988                                    | Pulse input frequency                       | 1 Hz      | 701BH                 |  |  |  |
| P0989                                    | Communication setting value                 | 0.01%     | 701CH                 |  |  |  |
| P0990                                    | Encoder feedback speed                      | 0.01 Hz   | 701DH                 |  |  |  |
| P0991                                    | Main frequency X                            | 0.01 Hz   | 701EH                 |  |  |  |
| P0992                                    | Auxiliary frequency Y                       | 0.01 Hz   | 701FH                 |  |  |  |
| P0993                                    | Viewing any register address value          | 1         | 7020H                 |  |  |  |
| P0994                                    | Motor temperature                           | 1°C       | 7022H                 |  |  |  |
| P0995                                    | Target torque                               | 0.1%      | 7023H                 |  |  |  |
| P0996                                    | Resolver position                           | 1         | 7024H                 |  |  |  |
| P0997                                    | Power factor angle                          | 0.1°      | 7025H                 |  |  |  |
| P0998                                    | ABZ position                                | 1         | 7026H                 |  |  |  |
| P0999                                    | Target voltage upon V/F separation          | 1 V       | 7027H                 |  |  |  |
| P1000                                    | Output voltage upon V/F separation          | 1V        | 7028H                 |  |  |  |
| P1001                                    | DI state visual display                     | 1         | 7029H                 |  |  |  |
| P1002                                    | DO state visual display                     | 1         | 702AH                 |  |  |  |
| P1003                                    | DI function state visual display 1          | 1         | 702BH                 |  |  |  |
| P1004                                    | DI function state visual display 2          | 1         | 702CH                 |  |  |  |
| P1005                                    | Fault information                           | 1         | 702DH                 |  |  |  |
| P1013                                    | Phase Z counting                            | 1         | 703AH                 |  |  |  |
| P1014                                    | Current set frequency                       | 0.01%     | 703BH                 |  |  |  |
| P1015                                    | Current running frequency                   | 0.01%     | 703CH                 |  |  |  |
| P1016                                    | AC drive running state                      | 1         | 703DH                 |  |  |  |
| P1017                                    | Current fault code                          | 1         | 703EH                 |  |  |  |
| P1018                                    | Sent value of point-point communication     | 0.01%     | 703FH                 |  |  |  |
| P1019                                    | Received value of point-point communication | 0.01%     | 7040H                 |  |  |  |
| P1020                                    | Torque upper limit                          | 0.1%      | 7041H                 |  |  |  |

## **Maintenance and Troubleshooting**

#### Routine Repair and Maintenance of the DRIVE

#### Warranty Agreement

- 1) Free warranty only applies to the AC drive itself.
- We will provide 18-month warranty (starting from the leave-factory date as indicated on the barcode) for the failure or damage under normal use conditions. If the equipment has been used for over 18 months, reasonable repair expenses will be charged.
- Reasonable repair expenses will be charged for the damages due to the following causes:
  - Improper operation without following the instructions
  - Fire, flood or abnormal voltage.
  - Using the AC drive for non-recommended function
- 4) The maintenance fee is charged according to uniform standard. If there is an agreement, the agreement prevails.

#### Faults and Solutions

The DRIVE provides a total of 24 pieces of fault information and protective functions. After a fault occurs, the AC drive implements the protection function, and displays the fault code on the operation panel (if the operation panel is available).

Before contacting us for technical support, you can first determine the fault type, analyze the causes, and perform troubleshooting according to the following tables. If the fault cannot be rectified, contact the agent or us

Err22 is the AC drive hardware overcurrent or overvoltage signal. In most situations, hardware overvoltage fault causes Err22.

| Display | Possible Causes                      | Solutions                                                                                                    |
|---------|--------------------------------------|----------------------------------------------------------------------------------------------------|
|         | 1: The output circuit is grounded or |                                                                                                    |
|         | short circuited.                     | 1: Eliminate external faults.                                                                                                    |
|         | 2: The connecting cable of the       | 2: Install a reactor or an                                                                                                    |
|         | motor is too long.                   | output filter.                                                                                                    |
| Err01   | 3: The module overheats.             | 3: Check the air filter and the                                                                                                    |
|         | 4: The internal connections          | cooling fan.                                                                                                    |
|         | become loose.                        | 4: Connect all cables                                                                                                    |
|         | 5:The main control board is faulty.  | properly.                                                                                                    |
|         | 6: The drive board is faulty.        | 5: Contact the agent or us.                                                                                                    |
|         | 7: The inverter module is faulty.    |                                                                                                    |
|         | 1: The output circuit is grounded or | 1: Eliminate external faults.                                                                                                    |
|         | short circuited.                     | 2: Perform the motor auto-                                                                                                    |
|         | 2: Motor auto-tuning is not          | tuning.                                                                                                    |
| Err02   | performed.                           | 3: Increase the acceleration                                                                                                    |
|         | 3: The acceleration time is too      | time.                                                                                                    |
|         | short.                               | 4: Adjust the manual torque                                                                                                    |
|         | 4: Manual torque boost or V/F        | boost or V/F curve.                                                                                                    |
|         | curve is not appropriate.            | 5: Adjust the voltage to                                                                                                    |
|         | 5: The voltage is too low.           | normal range.                                                                                                    |
|         | 6: The startup operation is          | 6: Select rotational speed                                                                                                    |
|         | performed on the rotating motor.     | tracking restart or start the                                                                                                    |
|         | 7: A sudden load is added during     | motor after it stops.                                                                                                    |
|         | acceleration.                        | 7: Remove the added load.                                                                                                    |
|         | 8: The AC drive model is of too      | 8: Select an AC drive of                                                                                                    |
|         | small power class.                   | higher power class.                                                                                                    |
|         | Err01                                | 1: The output circuit is grounded or short circuited. 2: The connecting cable of the motor is too long.  8: The module overheats. 4: The internal connections become loose. 5: The main control board is faulty. 6: The drive board is faulty. 7: The inverter module is faulty. 1: The output circuit is grounded or short circuited. 2: Motor auto-tuning is not performed. 3: The acceleration time is too short. 4: Manual torque boost or V/F curve is not appropriate. 5: The voltage is too low. 6: The startup operation is performed on the rotating motor. 7: A sudden load is added during acceleration. 8: The AC drive model is of too |

|       |                                  | Eliminate external faults.     Perform the motor autotuning.                                                                      |
|-------|----------------------------------|----------------------------------------------------------------------------------------------------|
| Err03 | performed.                       | 3: Increase the deceleration                                                                                                    |
|       | 3: The deceleration time is too  | time.                                                                                                    |
|       | short.                           | 4: Adjust the voltage to                                                                                                    |
|       | 4: The voltage is too low.       | normal range.                                                                                                    |
|       | 5: A sudden load is added during | 5: Remove the added load.                                                                                                    |
|       | deceleration.                    | 6: Install the braking unit and                                                                                                   |
|       | 6: The braking unit and braking  | braking resistor.                                                                                                    |
|       | resistor are not installed.      |                                                                                                    |
|       | Err03                            | Err03 performed. 3: The deceleration time is too short. 4: The voltage is too low. 5: A sudden load is added during deceleration. |

|                    |       | 1: The output circuit is grounded or | 1: Eliminate external faults.   |
|--------------------|-------|--------------------------------------|---------------------------------|
|                    |       | short circuited.                     | 2: Perform the motor auto-      |
|                    |       | 2: Motor auto-tuning is not          | tuning.                         |
|                    |       | performed.                           | 3: Adjust the voltage to normal |
| Overcurrent at     | Err04 | 3: The voltage is too low.           | range.                          |
| constant speed     |       | 4: A sudden load is added during     | 4: Remove the added load.       |
|                    |       | operation.                           | 5: Select an AC drive of        |
|                    |       | 5: The AC drive model is of too      | higher power class.             |
|                    |       | small power class.                   |                                 |
|                    |       | 1: The input voltage is too high.    | 1: Adjust the voltage to normal |
|                    |       | 2: An external force drives the      | range.                          |
|                    |       | motor during acceleration.           | 2: Cancel the external force or |
| Overvoltage during | Err05 | 3: The acceleration time is too      | install a braking resistor.     |
| acceleration       |       | short.                               | 3: Increase the acceleration    |
|                    |       | 4: The braking unit and braking      | time.                           |
|                    |       | resistor are not installed.          | 4: Install the braking unit and |
|                    |       |                                      | braking resistor.               |
|                    |       |                                      |                                 |

| Overvoltage during deceleration | Err06 | 1: The input voltage is too high. 2: An external force drives the motor during deceleration. 3: The deceleration time is too short. 4: The braking unit and braking resistor are not installed.                                                                                                | 1: Adjust the voltage to normal range. 2: Cancel the external force or install the braking resistor. 3: Increase the deceleration time. 4: Install the braking unit and braking resistor. |
|---------------------------------|-------|----------------------------------------------------------------------------------------------------|----------------------------------------------------------------------------------------------------|
| Overvoltage at constant speed   | Err07 | The input voltage is too high.     An external force drives the motor during deceleration.                                                                                                    | Adjust the voltage to normal range.     Cancel the external force or install the braking resistor.                                                                                        |
| Control power supply fault      | Err08 | The input voltage is not within the allowable range.                                                                                                    | Adjust the input voltage to the allowable range.                                                                                                    |
| Undervoltage                    | Err09 | 1: Instantaneous power failure occurs on the input power supply. 2: The AC drive's input voltage is not within the allowable range. 3: The bus voltage is abnormal. 4: The rectifier bridge and buffer resistor are faulty. 5: The drive board is faulty. 6: The main control board is faulty. | 1: Reset the fault. 2: Adjust the voltage to normal range. 3: Contact the agent.                                                                                                    |
| AC drive overload               | Err10 | 1: The load is too heavy or locked-<br>rotor occurs on the motor. 2: The AC drive model is of too<br>small power class.                                                                                                    | Reduce the load and check the motor and mechanical condition.     Select an AC drive of higher power class.                                                                               |
| Motor overload                  | Err11 | 1: P9-01 is set improperly. 2: The load is too heavy or locked-rotor occurs on the motor.                                                                                                    | 1: Set P9-01 correctly.<br>2: Reduce the load and check<br>the motor and the mechanical<br>condition.                                                                                     |

|                   |       | 1: The three-phase power input is     | 1: Eliminate external faults. |
|-------------------|-------|---------------------------------------|-------------------------------|
|                   |       | abnormal.                             | 2: Contact the agent or us    |
| Power input phase | Err12 | 2: The drive board is faulty.         |                               |
| loss              |       | 3: The lightening board is faulty.    |                               |
|                   |       | 1: The cable connecting the AC        | 1: Eliminate external faults. |
|                   |       | drive and the motor is faulty.        | 2: Check whether the motor    |
|                   |       | 2: The AC drive's three-phase         | three-phase winding is        |
| Power output      | Err13 | outputs are unbalanced when the       | normal.                       |
| phase loss        |       | motor is running.                     | 3: Contact the agent or us    |
|                   |       | 1: The ambient temperature is too     | 1: Lower the ambient          |
|                   |       | high.                                 | temperature.                  |
|                   |       | 2: The air filter is blocked.         | 2: Clean the air filter.      |
|                   |       | 3: The fan is damaged.                | 3: Replace the damaged fan.   |
| Module overheat   | Err14 | 4: The thermally sensitive resistor   | 4: Replace the damaged        |
|                   |       | of the module is damaged.             | thermally sensitive resistor. |
|                   |       | 1: External fault signal is input via |                               |
|                   |       | DI.                                   |                               |
| External          | Err15 | 2: External fault signal is input via | Reset the operation.          |
| equipment fault   |       | virtual I/O.                          | ·                             |
|                   |       | 1: The host computer is in            | 1: Check the cabling of host  |
|                   |       | abnormal state.                       | computer.                     |
|                   |       | 2: The communication cable is         | 2: Check the communication    |
| Communication     | Err16 | faulty.                               | cabling.                      |
| fault             |       | 3: P0-28 is set improperly.           | 3: Set P0-28 correctly.       |
|                   |       |                                       | 1: Replace the faulty drive   |
|                   |       | 1: The drive board and power          | board or power supply board.  |
| Contactor fault   | Err17 | supply are faulty.                    | 2: Replace the faulty         |
| Current detection |       | 1: The HALL device is faulty.         | 1: Replace the faulty HALL    |
| fault             | Err18 | 2: The drive board is faulty.         | device.                       |
|                   |       | <u> </u>                              | 2: Replace the faulty drive   |
| Motor             |       | 1: The motor parameters are not       | 1: Set the motor parameters   |
| auto-tuning fault |       | set according to the nameplate.       | according to the nameplate    |
|                   | Err19 | 2: The motor auto-tuning times out.   |                               |
|                   |       | E. The meter date turning times out   | p. 5 p 5 · · · j ·            |

| Encoder fault  EEPROM read- write fault | Err20 | 1: The encoder type is incorrect. 2: The cable connection of the encoder is incorrect. 3: The encoder is damaged. 4: The PG card is faulty.  The EEPROM chip is damaged. | Set the encoder type correctly based on the actual situation.     Eliminate external faults.     Replace the damaged  Replace the main control board. |
|-----------------------------------------|-------|----------------------------------------------------------------------------------------------------|----------------------------------------------------------------------------------------------------|
| AC drive hardware fault                 | Err22 | Overvoltage exists.     Overcurrent exists.                                                                                                    | 1: Handle based on overvoltage. 2: Handle based on overcurrent.                                                                                       |
| Short circuit to ground                 | Err23 | The motor is short circuited to the ground.                                                                                                    | Replace the cable or motor.                                                                                                    |
| Accumulative running time               | Err26 | The accumulative running time reaches the setting value.                                                                                                    | Clear the record through the parameter initialization                                                                                                 |
| User-defined fault 1                    | Err27 | 1: The user-defined fault 1 signal is input via DI.<br>2: User-defined fault 1 signal is input                                                                           | Reset the operation.                                                                                                    |
| User-defined fault 2                    | Err28 | 1: The user-defined fault 2 signal is input via DI. 2: The user-defined fault 2 signal is input via virtual I/O.                                                         | Reset the operation.                                                                                                    |
| Accumulative power-on time reached      | Err29 | The accumulative power-on time reaches the setting value.                                                                                                    | Clear the record through the parameter initialization function.                                                                                       |
| Load becoming 0                         | Err30 | The AC drive running current is lower than P9-64.                                                                                                    | Check that the load is disconnected or the setting of P9-64 and P9-65 is correct.                                                                     |
| PID feedback lost during running        | Err31 | The PID feedback is lower than the setting of PA-26.                                                                                                    | Check the PID feedback signal or set PA-26 to a proper value.                                                                                         |

| Pulse-by-pulse current limit fault  Motor switchover fault during running | Err40 | 2: The AC drive model is of too small power class.       | 2: Select an AC drive of higher power class. Perform motor switchover                                                                           |
|---------------------------------------------------------------------------|-------|----------------------------------------------------------|----------------------------------------------------------------------------------------------------|
| Too large speed deviation                                                 | Err42 | 2: The motor auto-tuning is not                          | Set the encoder parameters properly.     Perform the motor autotuning.                                                                          |
| Motor over-speed                                                          | Err43 | performed.<br>3: P9-69 and P9-70 are set<br>incorrectly. | 1: Set the encoder parameters properly. 2: Perform the motor autotuning. 3: Set P9-69 and P9-70 correctly based on the actual situation.        |
| Motor overheat                                                            | Err45 | 2: The motor temperature is too high.                    | 1: Check the temperature sensor cabling and eliminate the cabling fault. 2: Lower the carrier frequency or adopt other heat radiation measures. |
| Initial position fault                                                    | Err51 |                                                          | Check that the motor<br>parameters are set correctly<br>and whether the setting of<br>rated current is too small.                               |

#### Common Faults and Solutions

You may come across the following faults during the use of the AC drive. Refer to the following table for simple fault analysis.

| SN | Fault                                                                                        | Possible Causes                                                                                                | Solutions                                                                                                    |
|----|----------------------------------------------------------------------------------------------|----------------------------------------------------------------------------------------------------|----------------------------------------------------------------------------------------------------|
| 1  | at power-on.                                                                                 | 2: The power supply of the switch on the drive board of the AC drive is                                        | 3: Re-connect the 8-core and                                                                                               |
| 2  | power-on.                                                                                    | contact.                                                                                                    | Re-connect the 8-core and 28-core cables.     Contact the agent or us for technical support.                               |
| 3  | at power-on.                                                                                 | •                                                                                                    | Measure the insulation of the motor and the output cable with a megger.     Contact the agent or us for technical support. |
| 4  | The AC drive display is normal upon power- on. But "HC" is displayed after running and stops | The cooling fan is damaged or locked-rotor occurs.     The external control terminal cable is short circuited. | 1: Replace the damaged fan.<br>2: Eliminate external fault.                                                                |
| 5  | reported frequently.                                                                         | 2: The cooling fan is damaged, or the                                                                          | (P0-15).  2: Replace the fan and clean the air filter.  3: Contact the agent or us for                                     |

| _  |                      |                                        |                                    |
|----|----------------------|----------------------------------------|------------------------------------|
|    |                      | 1: Check the motor and the motor       | 1: Ensure the cable between the    |
| 6  | The motor does not   | cables.                                | AC drive and the motor is normal.  |
|    | rotate after the AC  | 2: The AC drive parameters are set     | 2: Replace the motor or clear      |
|    | drive runs.          | improperly (motor parameters).         | mechanical faults.                 |
|    |                      | 3: The cable between the drive board   | 3: Check and re-set motor          |
|    |                      | and the control board is in poor       | parameters.                        |
|    |                      | contact.                               |                                    |
|    |                      | 1: The parameters are set incorrectly. | 1: Check and reset the             |
|    |                      | 2: The external signal is incorrect.   | parameters in group F4.            |
|    |                      | 3: The jumper bar across OP and        | 2: Re-connect the external signal  |
| 7  | The DI terminals are | +24 V becomes loose.                   | cables.                            |
|    | disabled.            | 4: The control board is faulty.        | 3: Re-confirm the jumper bar       |
|    |                      |                                        | across OP and +24 V.               |
|    | The motor speed is   | 1: The encoder is faulty.              | 1: Replace the encoder and         |
|    | always low in CLVC   | 2: The encoder cable is connected      | ensure the cabling is proper.      |
| 8  | mode.                | incorrectly or in poor contact.        | 2: Replace the PG card.            |
|    |                      | 3: The PG card is faulty.              | 3: Contact the agent or us for     |
|    |                      | 4: The drive board is faulty.          | technical support.                 |
| 9  | The AC drive         | 1: The motor parameters are set        | 1: Re-set motor parameters or      |
|    | reports overcurrent  | improperly.                            | re-perform the motor auto- tuning. |
|    | and overvoltage      | 2: The acceleration/deceleration time  | 2: Set proper acceleration/        |
|    | frequently.          | is improper.                           | deceleration time.                 |
| 10 | Err17 is reported    | The soft startup contactor is          | 1: Check whether the contactor     |
|    | upon power-on or     | not picked up.                         | cable is loose.                    |
|    | running.             |                                        | 2: Check whether the contactor is  |
|    |                      |                                        | faulty.                            |
|    |                      |                                        | 3: Check whether 24 V power        |
|    |                      |                                        | supply of the contactor is faulty. |
|    |                      |                                        | 4: Contact the agent or us for     |
|    |                      |                                        | technical support.                 |
|    | 88888                |                                        |                                    |
|    |                      | Related component on the control       |                                    |
| 11 | displayed upon       | board is damaged.                      | Replace the control board.         |
|    | I.                   |                                        |                                    |

### **Warranty Agreement**

- The warranty period of the product is 18 months (refer to the barcode on the equipment). During the warranty period, if the product fails or is damaged under the condition of normal use by following the instructions, We will be responsible for free maintenance.
- Within the warranty period, maintenance will be charged for the damages caused by the following reasons:
  - a. Improper use or repair/modification without prior permission
  - b. Fire, flood, abnormal voltage, other disasters and secondary disaster
  - C. Hardware damage caused by dropping or transportation after procurement
  - d. Improper operation
  - e. Trouble out of the equipment (for example, external device)
- If there is any failure or damage to the product, please correctly fill out the Product Warranty Card in detail.
- 4. The maintenance fee is charged according to the latest Maintenance Price List.
- The Product Warranty Card is not re-issued. Please keep the card and present it to the maintenance personnel when asking for maintenance.
- 6. If there is any problem during the service, contact our agent or us directly.
- 7. This agreement shall be interpreted by us.

# **Product Warranty Card**

| Customer    | Add. of unit:                   |                 |
|-------------|---------------------------------|-----------------|
| information | Name of unit:                   | Contact person: |
|             | P.C.:                           | Tel.:           |
|             | Product model:                  |                 |
| Product     | Body barcode (Attach here):     |                 |
| information |                                 |                 |
|             | Name of agent:                  |                 |
|             |                                 |                 |
|             | (Maintenance time and content): |                 |
|             |                                 |                 |
|             |                                 |                 |
|             |                                 |                 |
| Failure     |                                 |                 |
| information |                                 |                 |
|             |                                 |                 |
|             |                                 |                 |
|             |                                 |                 |
|             | Maintenance personnel:          |                 |

High-Performance AC Drive